# **The University of Texas at Arlington**

# **Lecture 3 PIC Assembly**

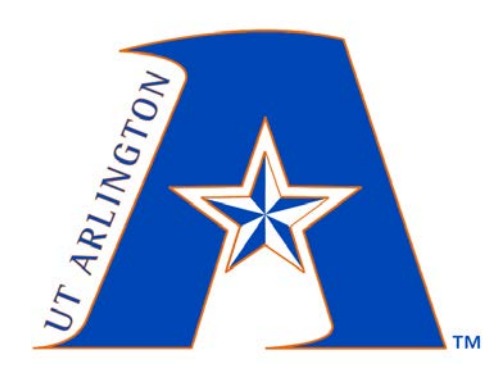

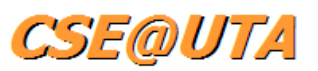

# CSE 3442/5442 Embedded Systems I

Based heavily on slides by Dr. Gergely Záruba and Dr. Roger Walker

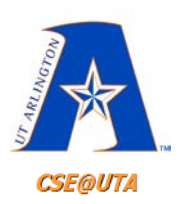

# **RISC: Reduced Instruction Set Computer**

- 1. Fixed instruction size (2 and 4 bytes in PIC ; ADD, GOTO)
- 2. Many registers (no need for large stack)
- 3. Small instruction set longer code
- 4. Small clock cycle/instruction
- 5. Usually Harvard architecture
- 6. No microcoding; instructions are internally hardwired – can result in 50% reduction in the number of transistors
- 7. No cross operations between GFR registers

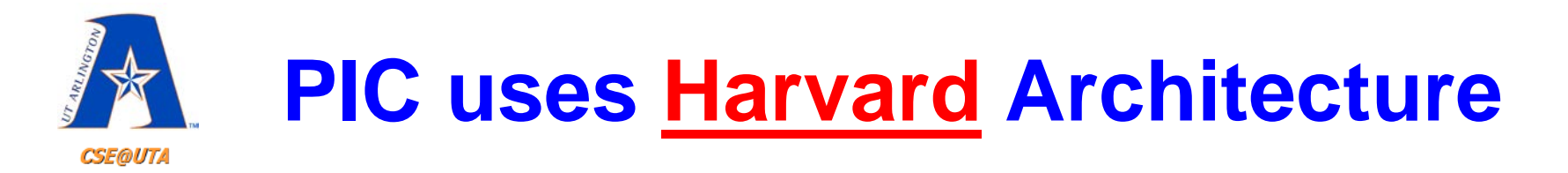

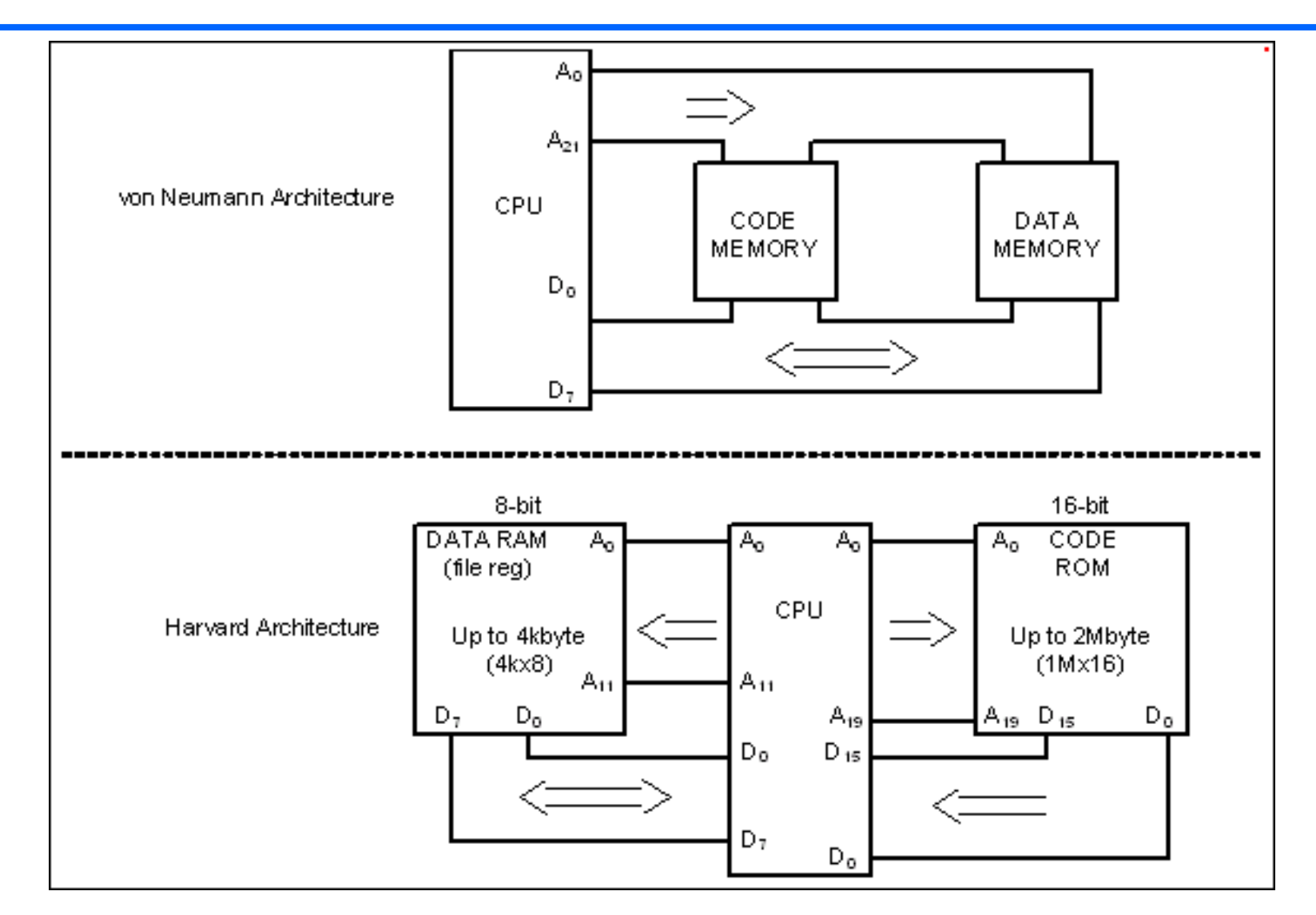

3

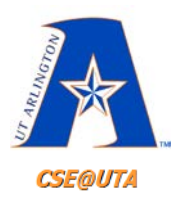

# **PIC18F452 Pin Diagram**

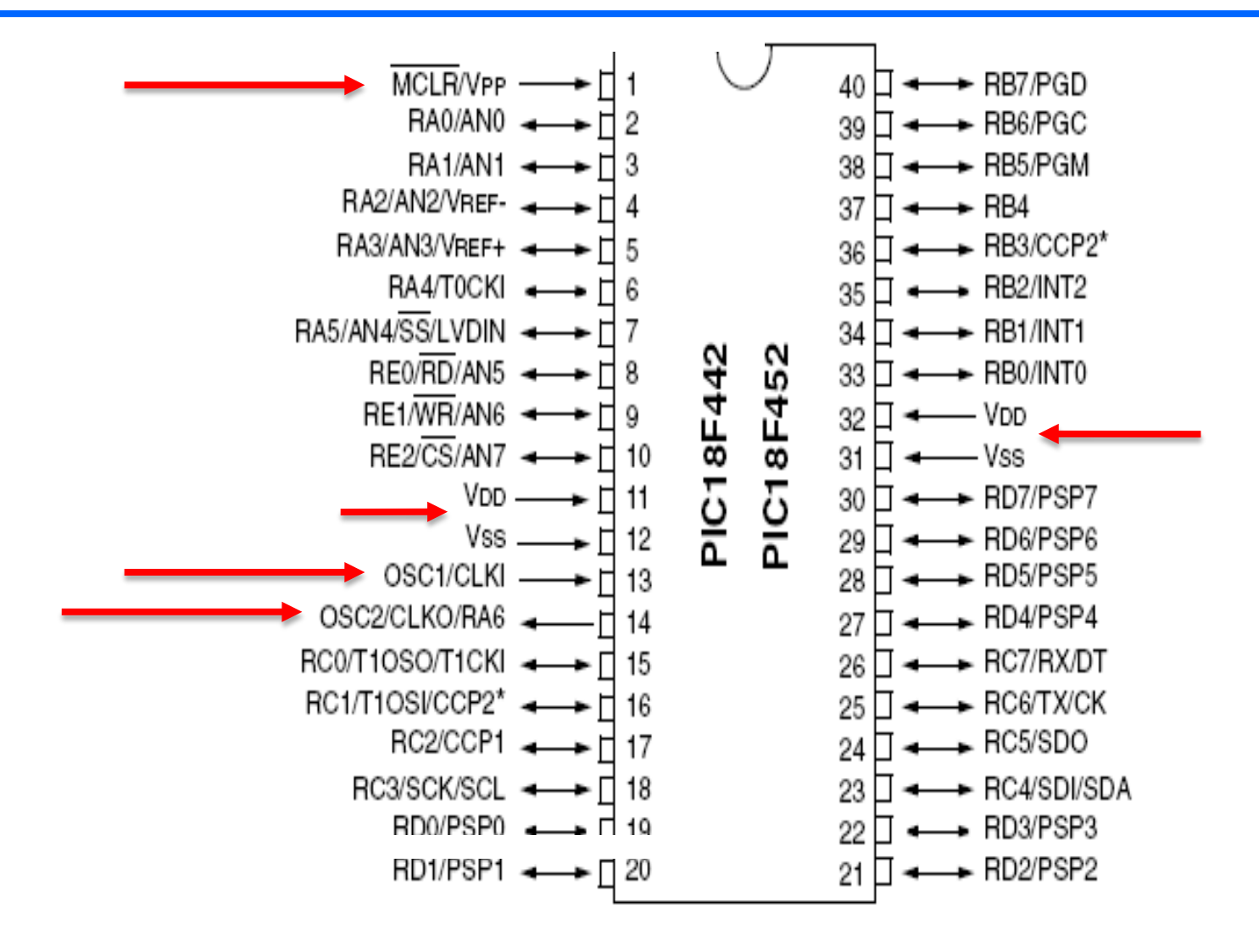

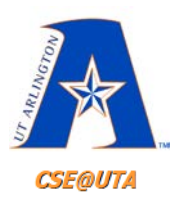

# **Example - Powering Up PIC18F458**

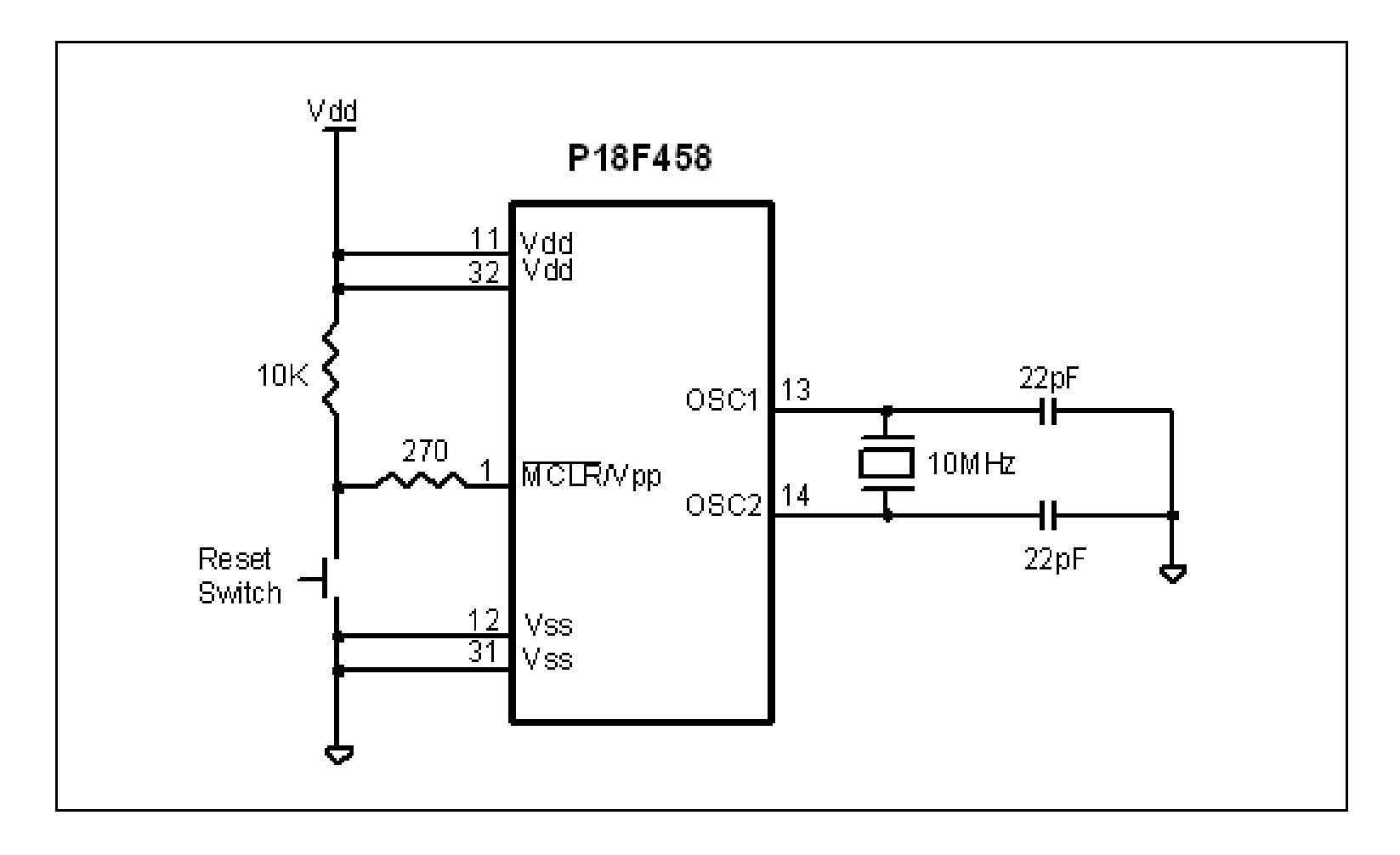

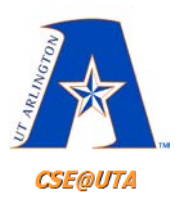

# **Example - Powering Up PIC18F458**

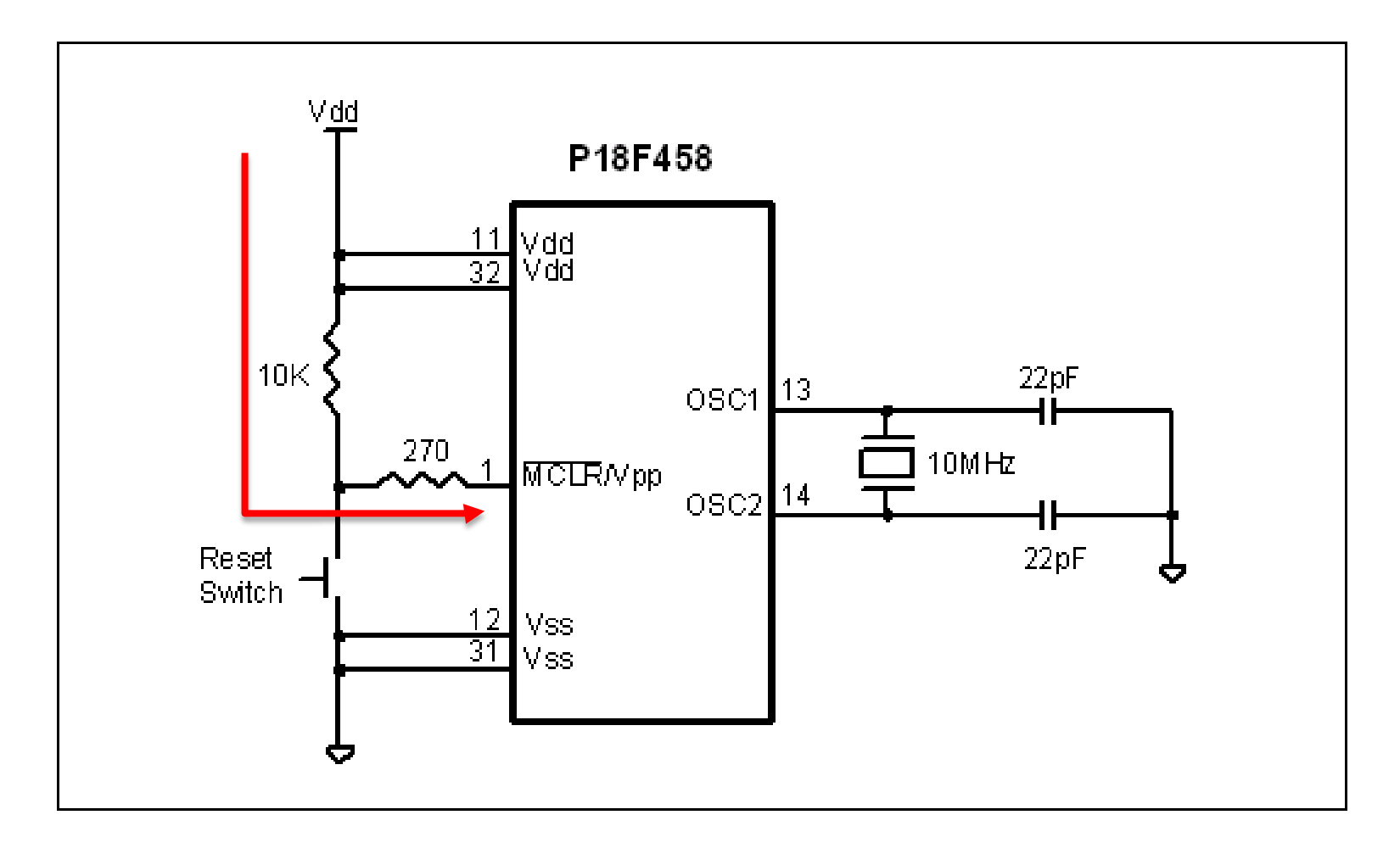

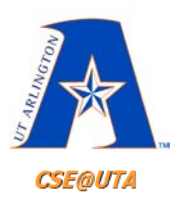

# **Example - Powering Up PIC18F458**

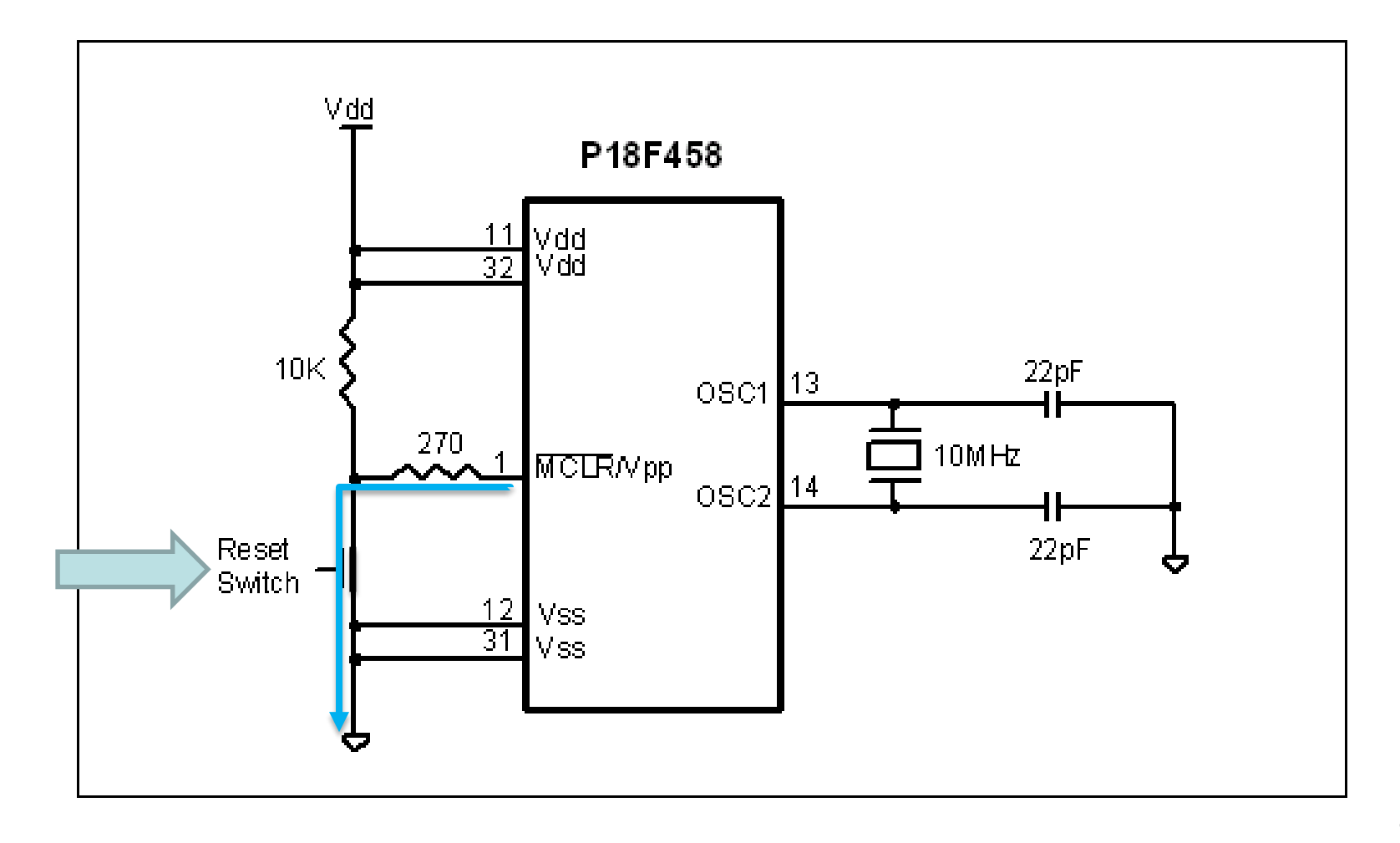

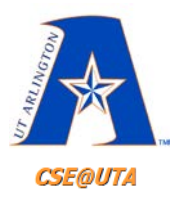

# **Programs in ROM**

- When PIC is powered up (VCC applied to Reset Pin), the micro-controller begins executing instruction at location 00000h (Reset Vector)
- Use **ORG** statement for this instruction in your code (if programming in assembly)
	- C compiler takes care of creating assembly code having this

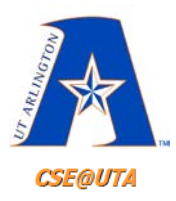

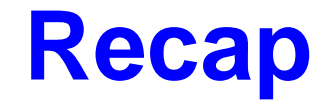

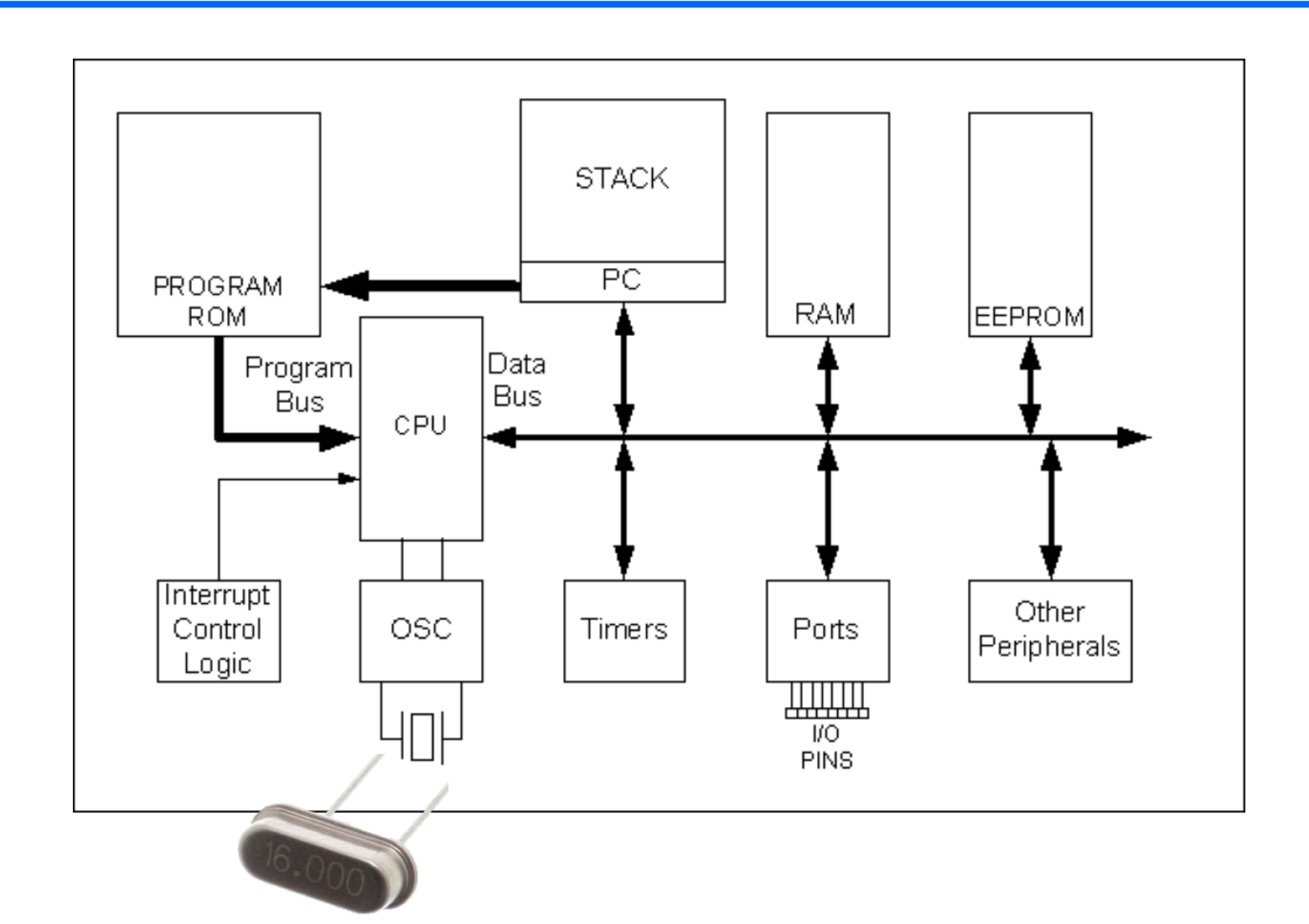

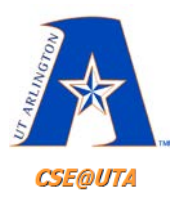

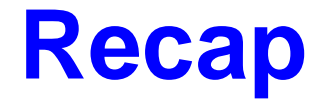

#### • **Register**

#### – A place inside the PIC that can be written to, read from, or both (8-bit numbers)

#### **TABLE 9-4:** SUMMARY OF REGISTERS ASSOCIATED WITH PORTB

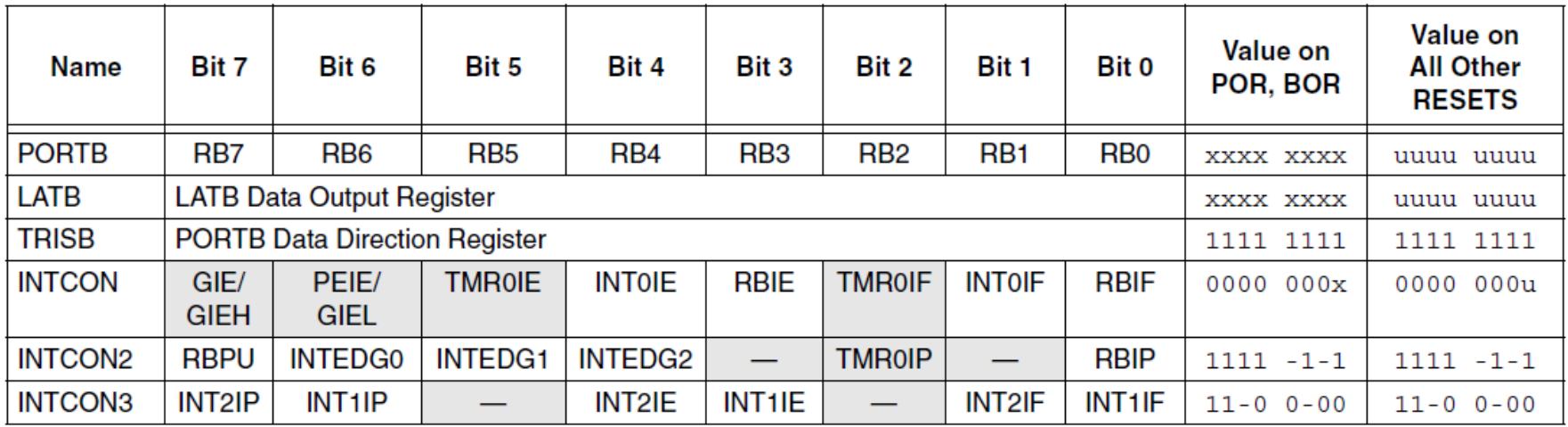

Legend:  $x =$  unknown,  $u =$  unchanged. Shaded cells are not used by PORTB.

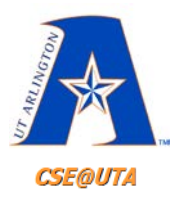

## **Dec, Hex, Bin**

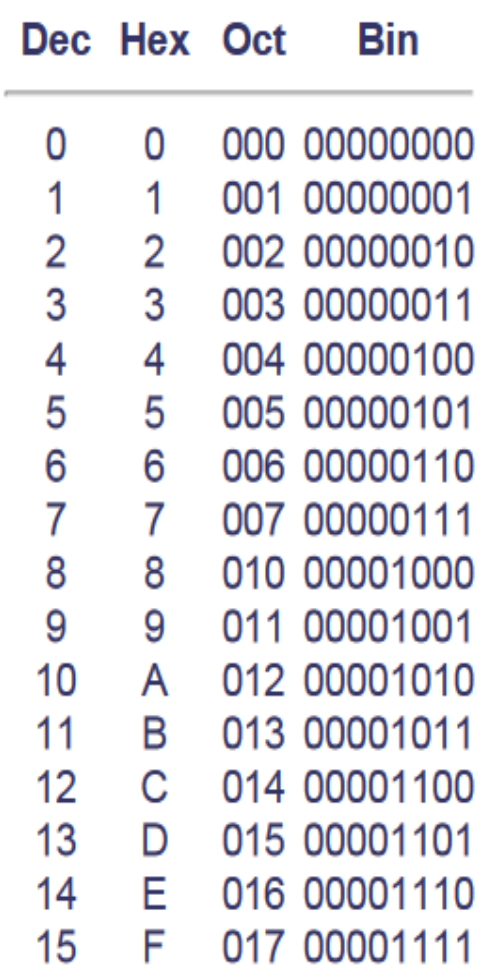

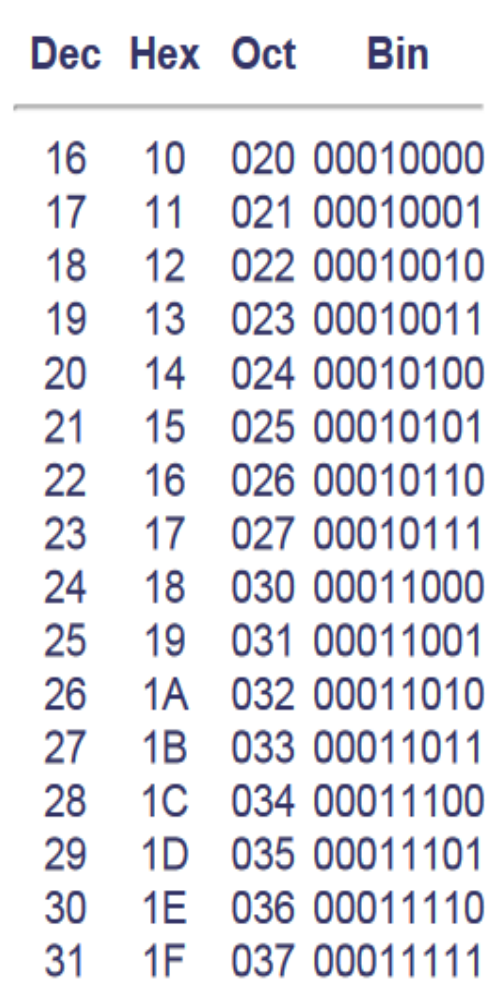

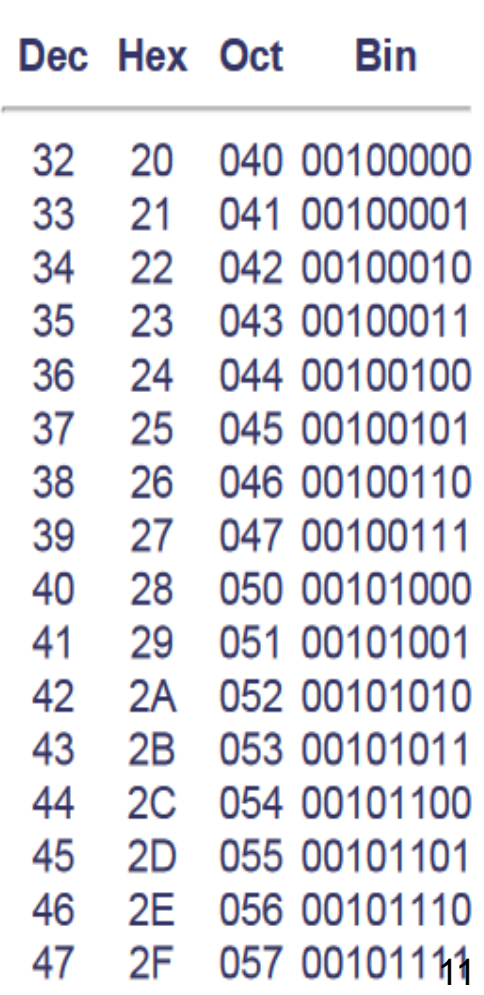

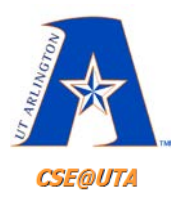

#### **Assembler/Compiler Data Formats**

- Data Byte Representation
	- hex, decimal, binary, ASCII

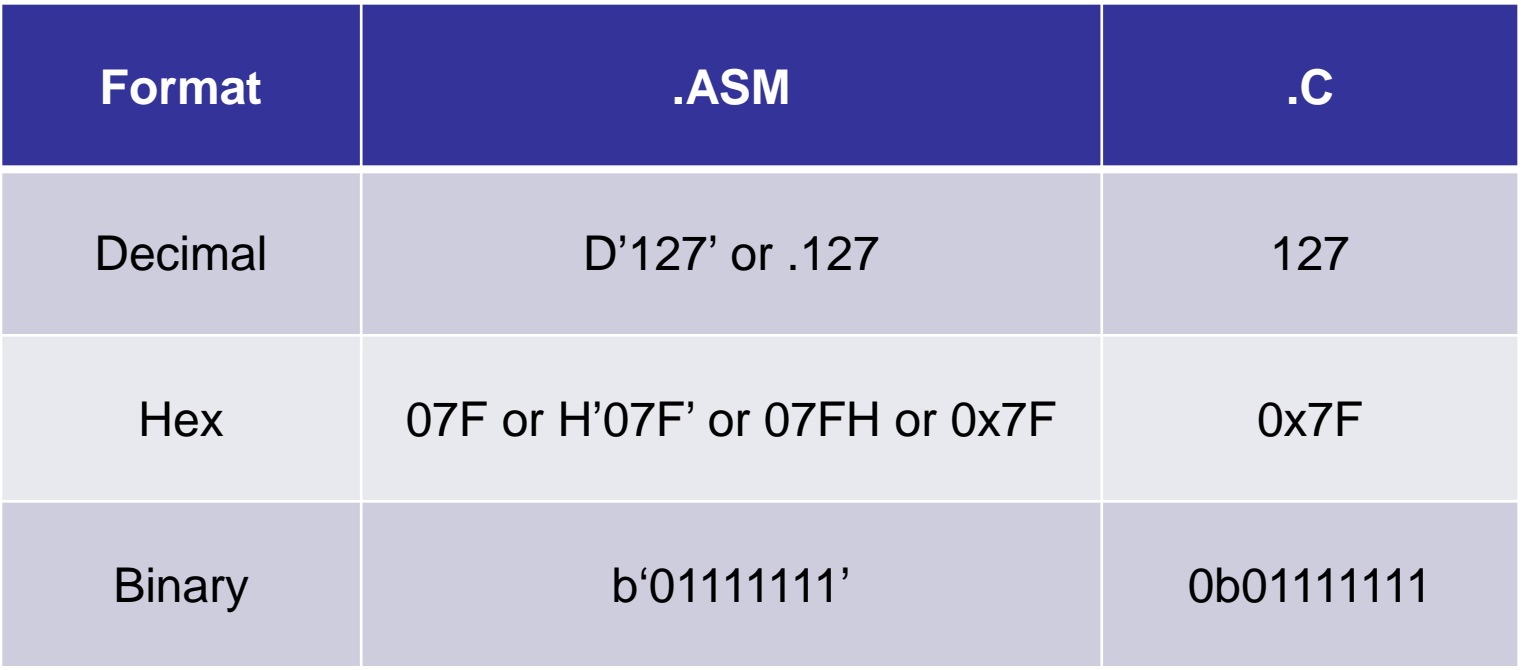

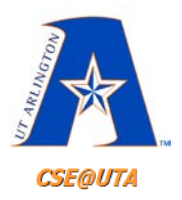

## **Assembler/Compiler Directives**

- **Instructions** (MOVLW, ADDLW, etc.) tell CPU what to do
- **Directives** give directions to the Assembler/Compiler
	- "pseudo-instructions"
- Assembler directives:
	- **EQU** (defining constants), (**SET** is similar but can be reset)
	- **ORG** (origin explicit address offset operand must be hex)
	- **END** (tells assembler that this is end of code)
	- **LIST** (indicates specific controller, e.g., LIST P=18F452)
	- **#include** (to include libraries associated)
	- **\_config directives**  tell assembler what the configuration (stored at 300000H) bits of the target PIC should be
	- **radix** (e.g., radix dec will change to decimal notation; default is hex)

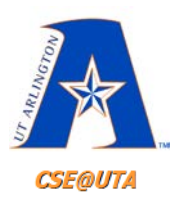

# **Configuration Registers**

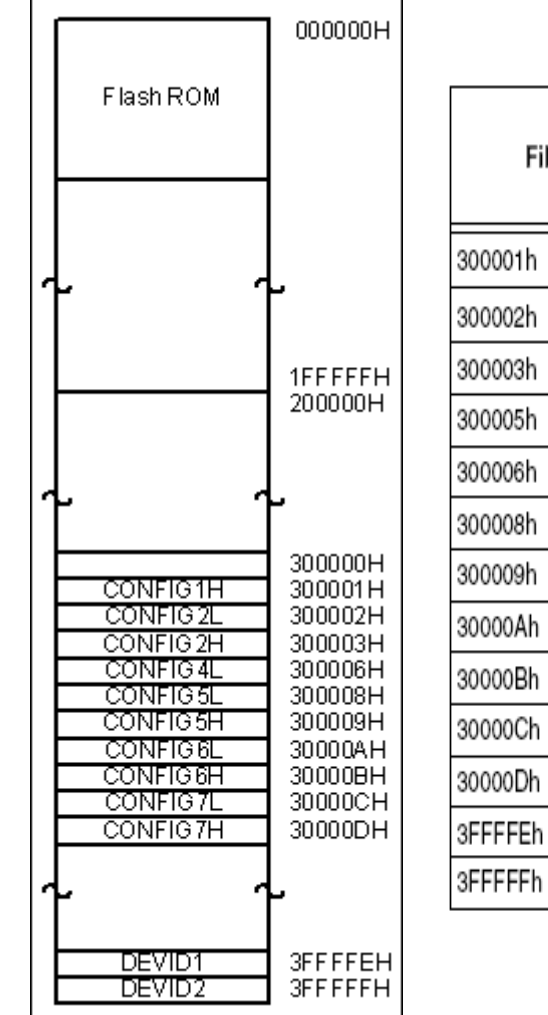

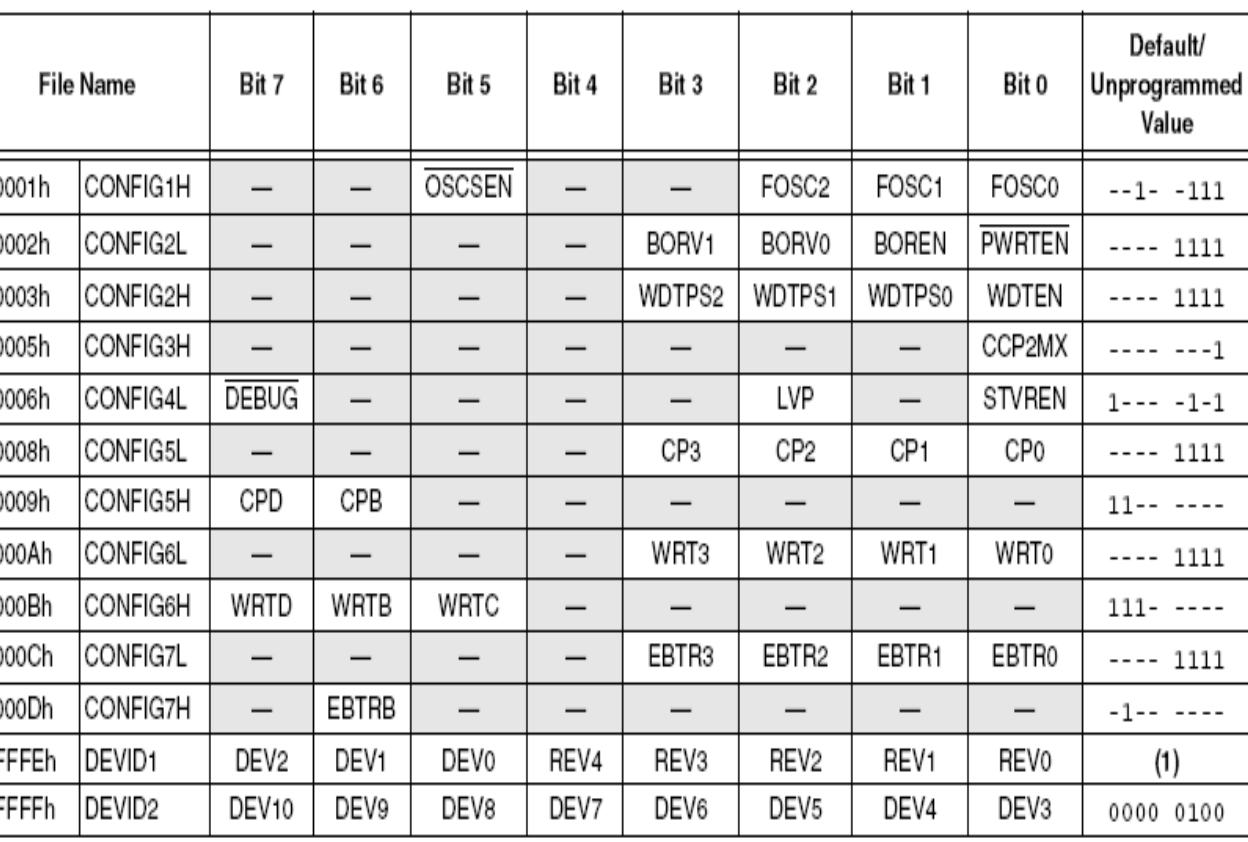

Table 19-1 from Data Sheet

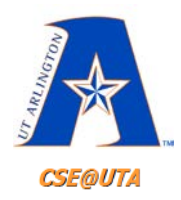

# **Assembly Language Structure**

#### [label] mnemonic [operand1, operand2] [;comment]

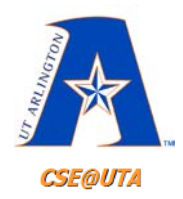

# **Assembly Language Structure**

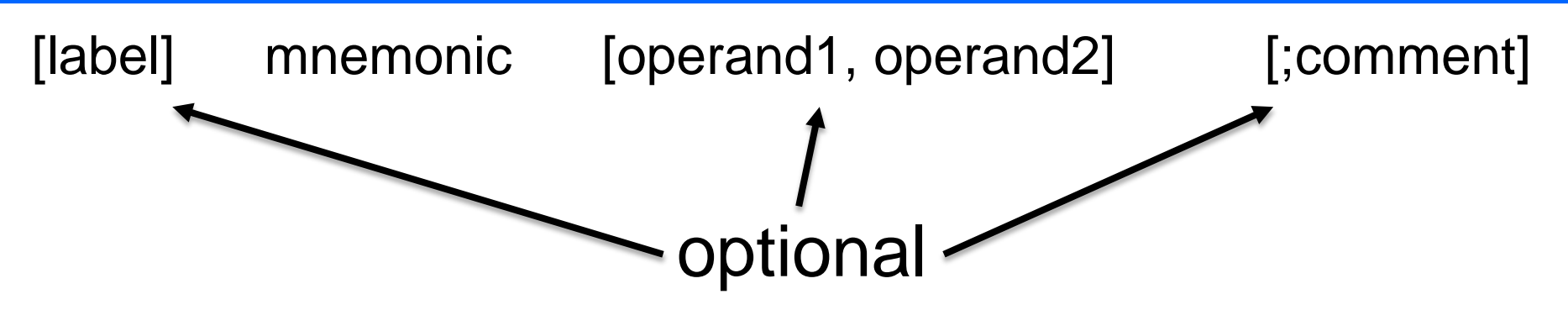

- **Label**: Can now refer to a line of code by name
- **Mnemonic** (instruction): ADDLW, BNZ, etc.
- **Operand(s)**: Literal, file register location, variable that is manipulated, used, or acted upon
- **Comment**: starts with ; and is ignored by assembler

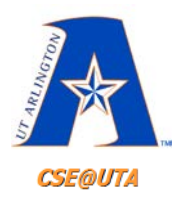

# **Instruction Format**

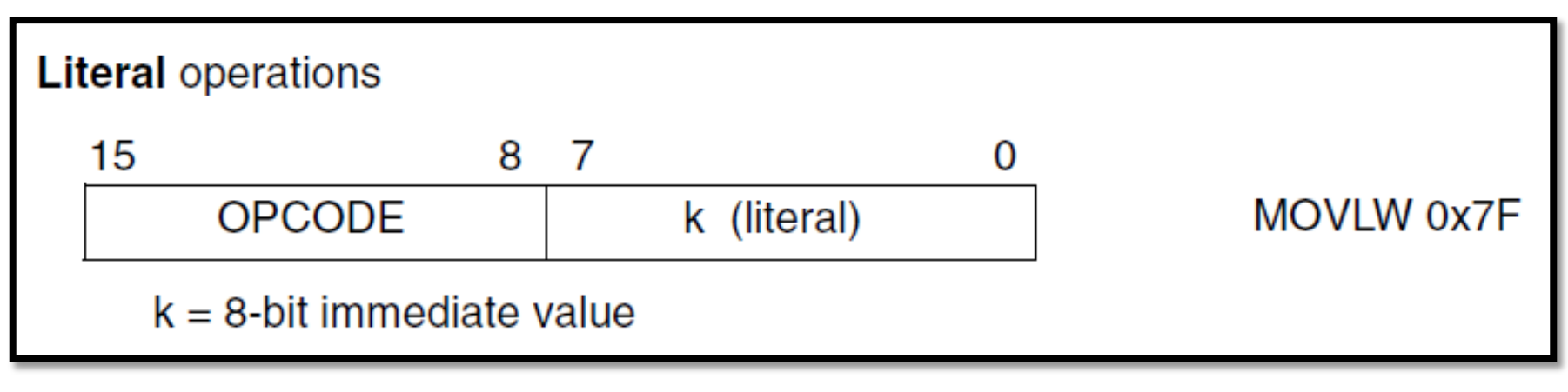

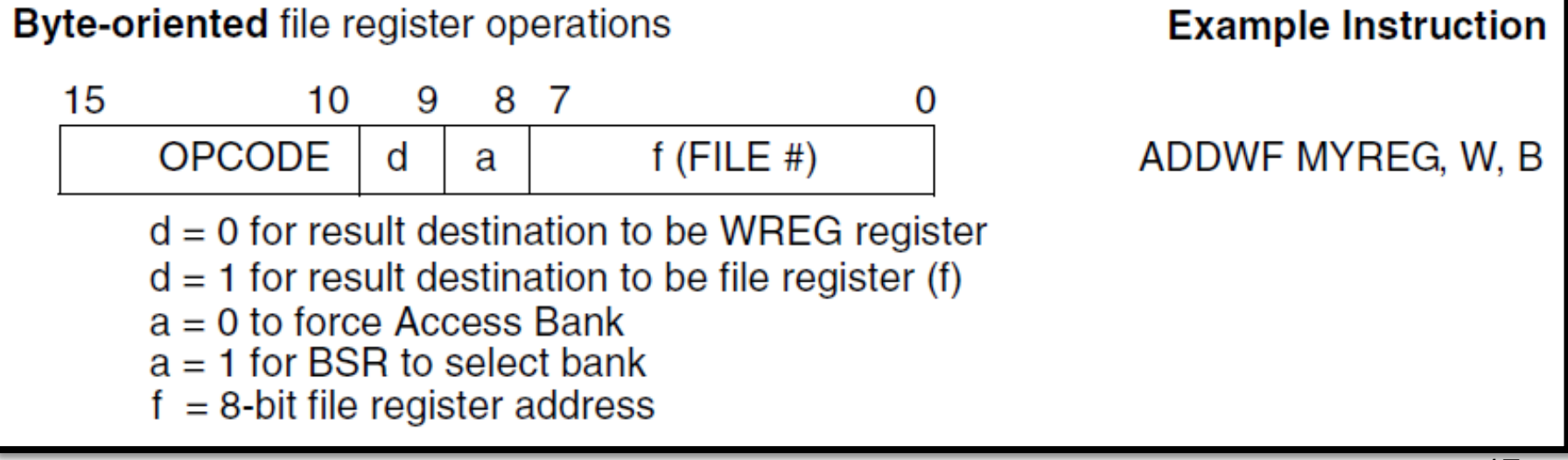

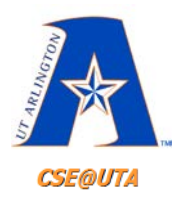

# **Instruction Format**

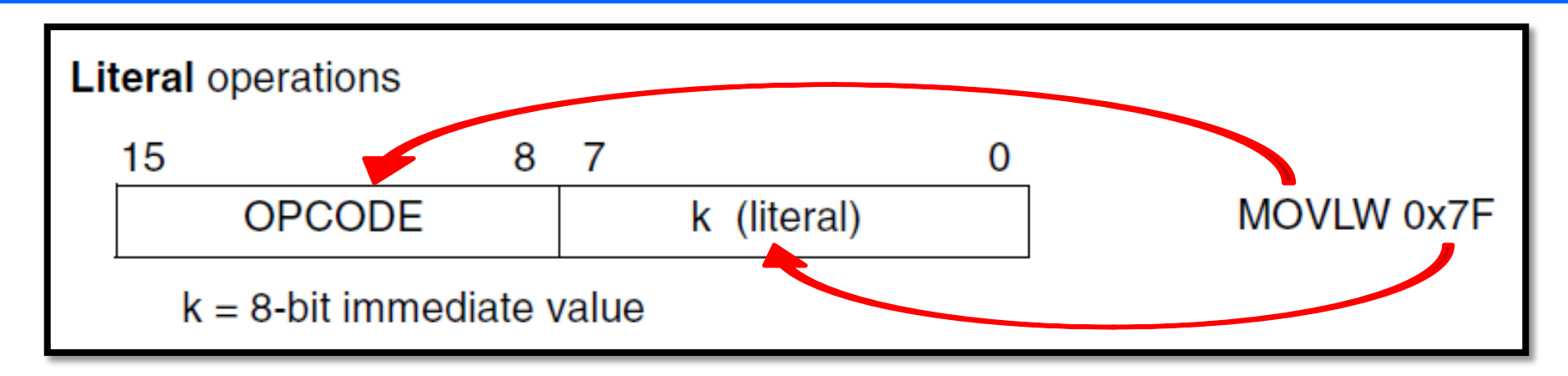

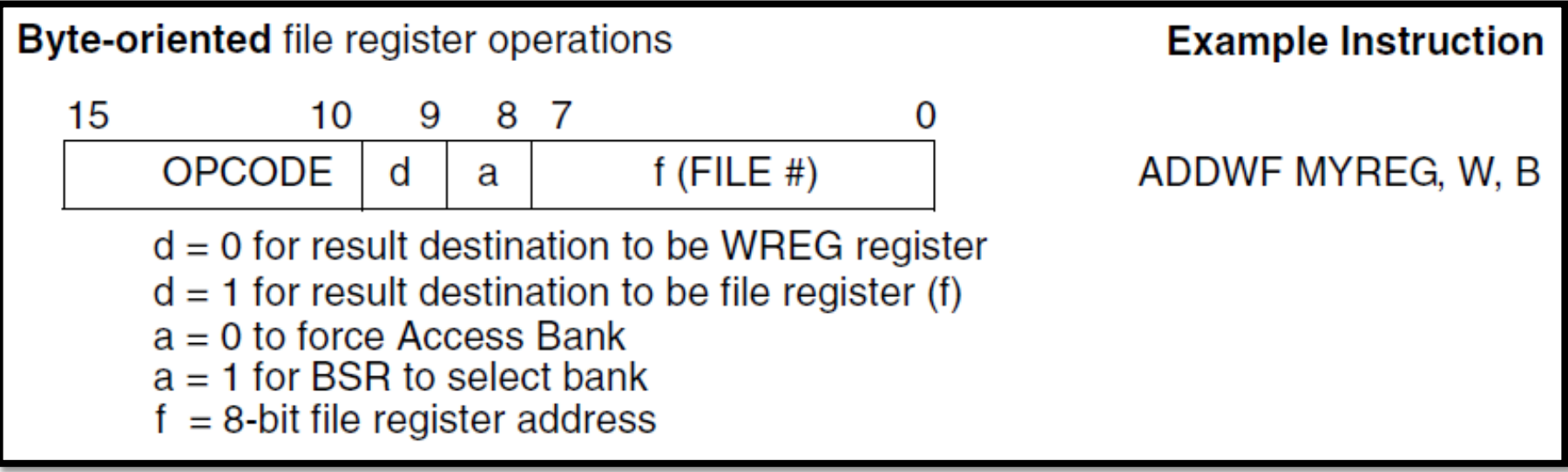

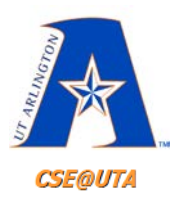

# **Instruction Set Info.**

TABLE 20-2: PIC18FXXX INSTRUCTION SET

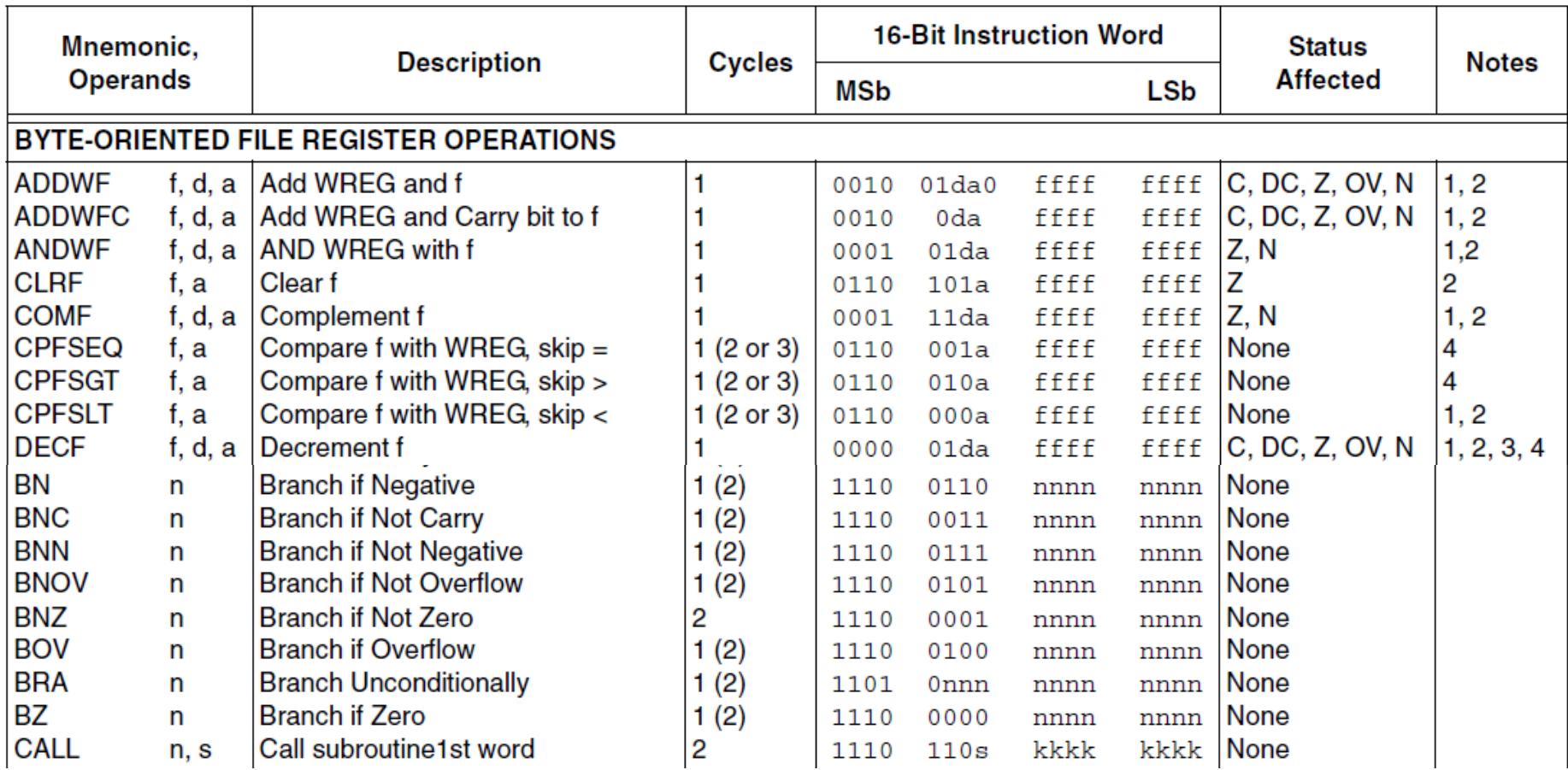

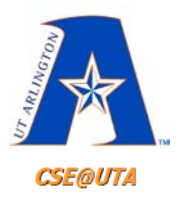

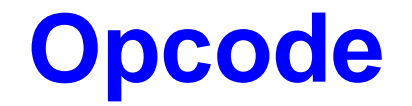

#### TABLE 20-2: PIC18FXXX INSTRUCTION SET

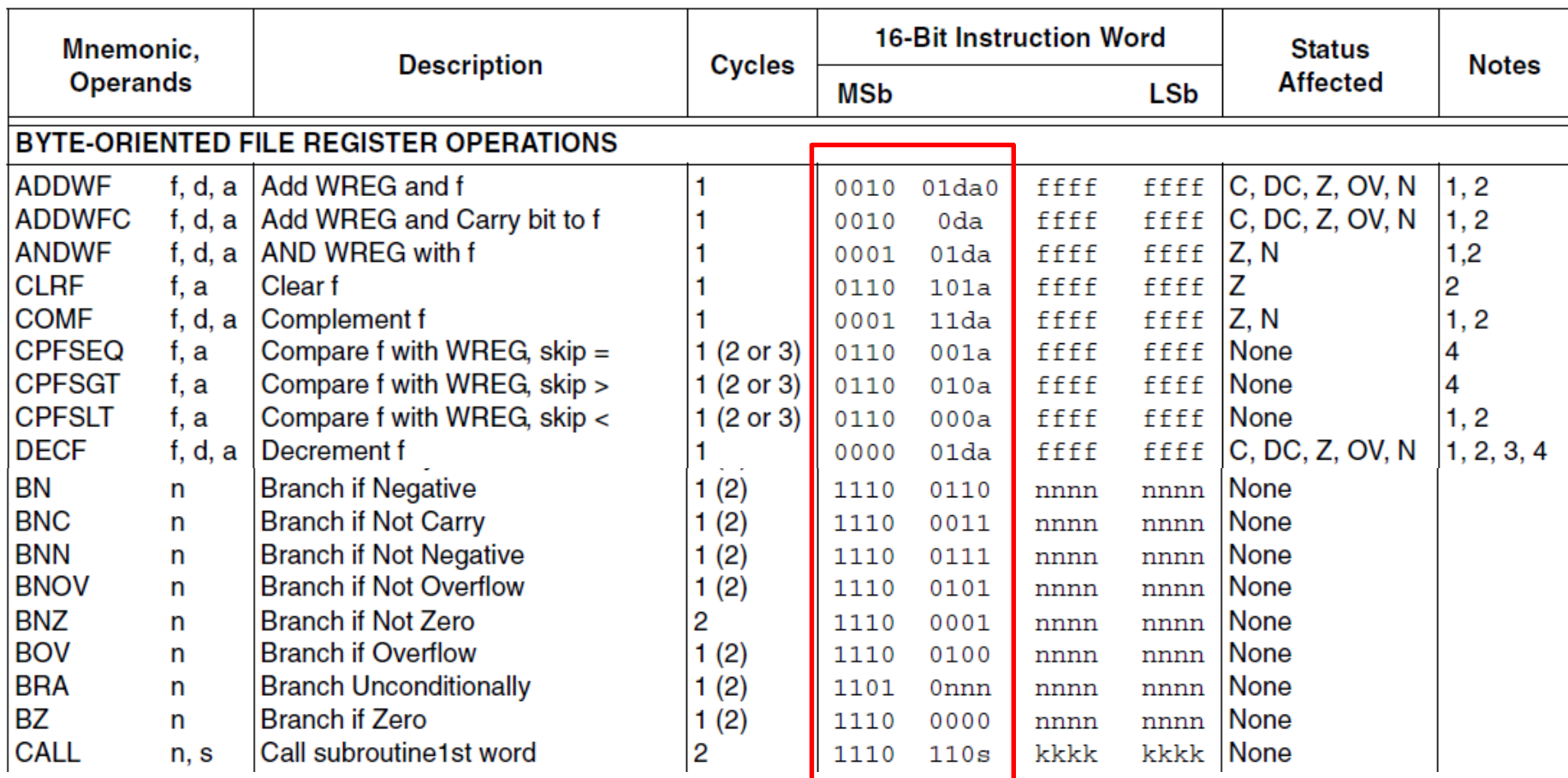

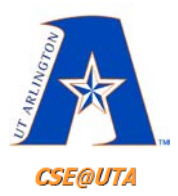

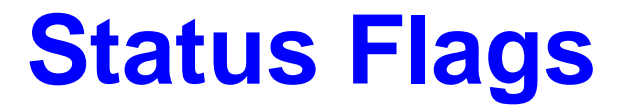

#### **PIC18FXXX INSTRUCTION SET TABLE 20-2:**

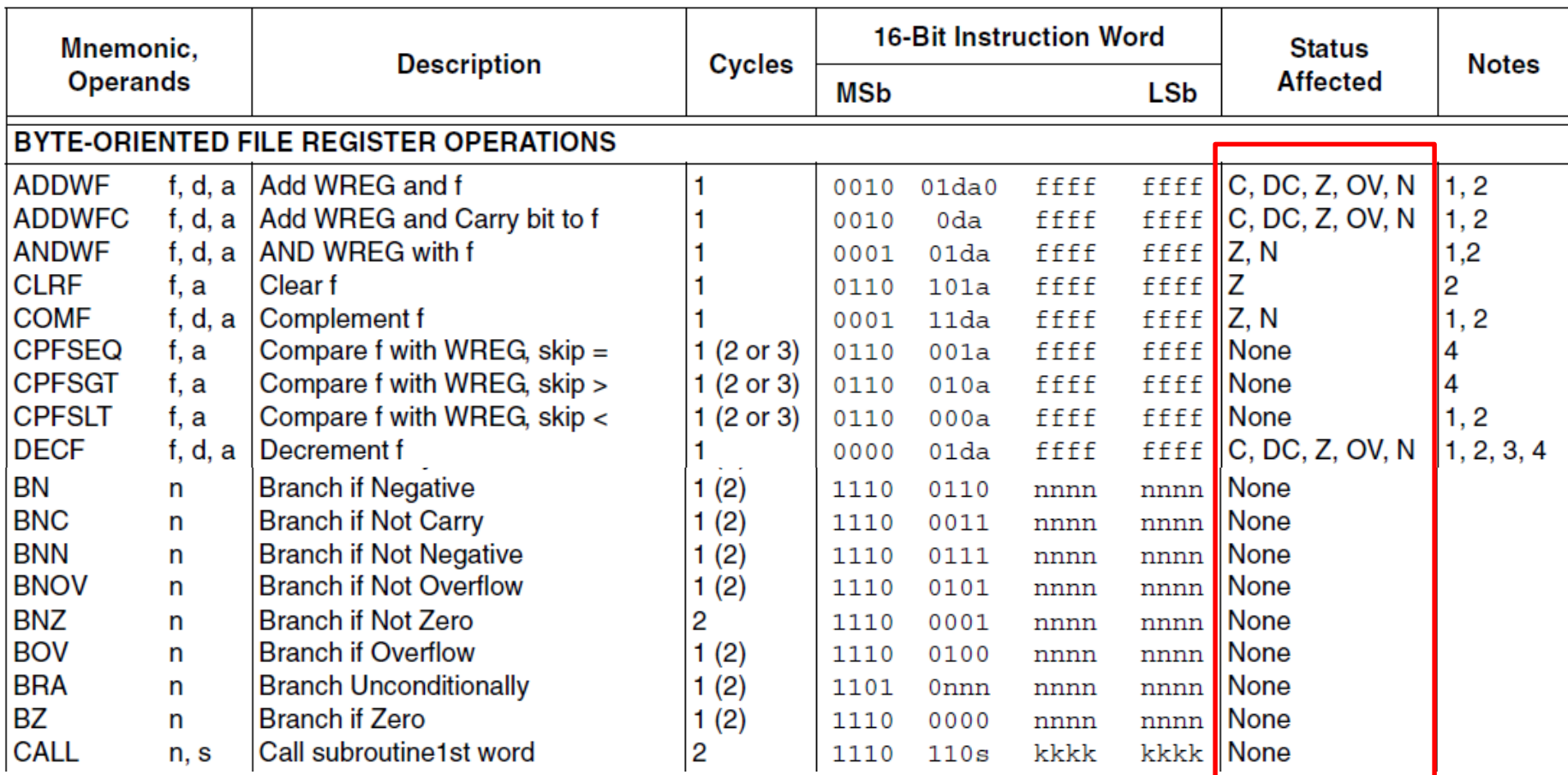

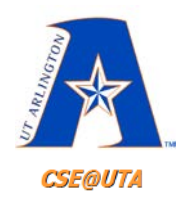

### **Assembly Programming Sample**

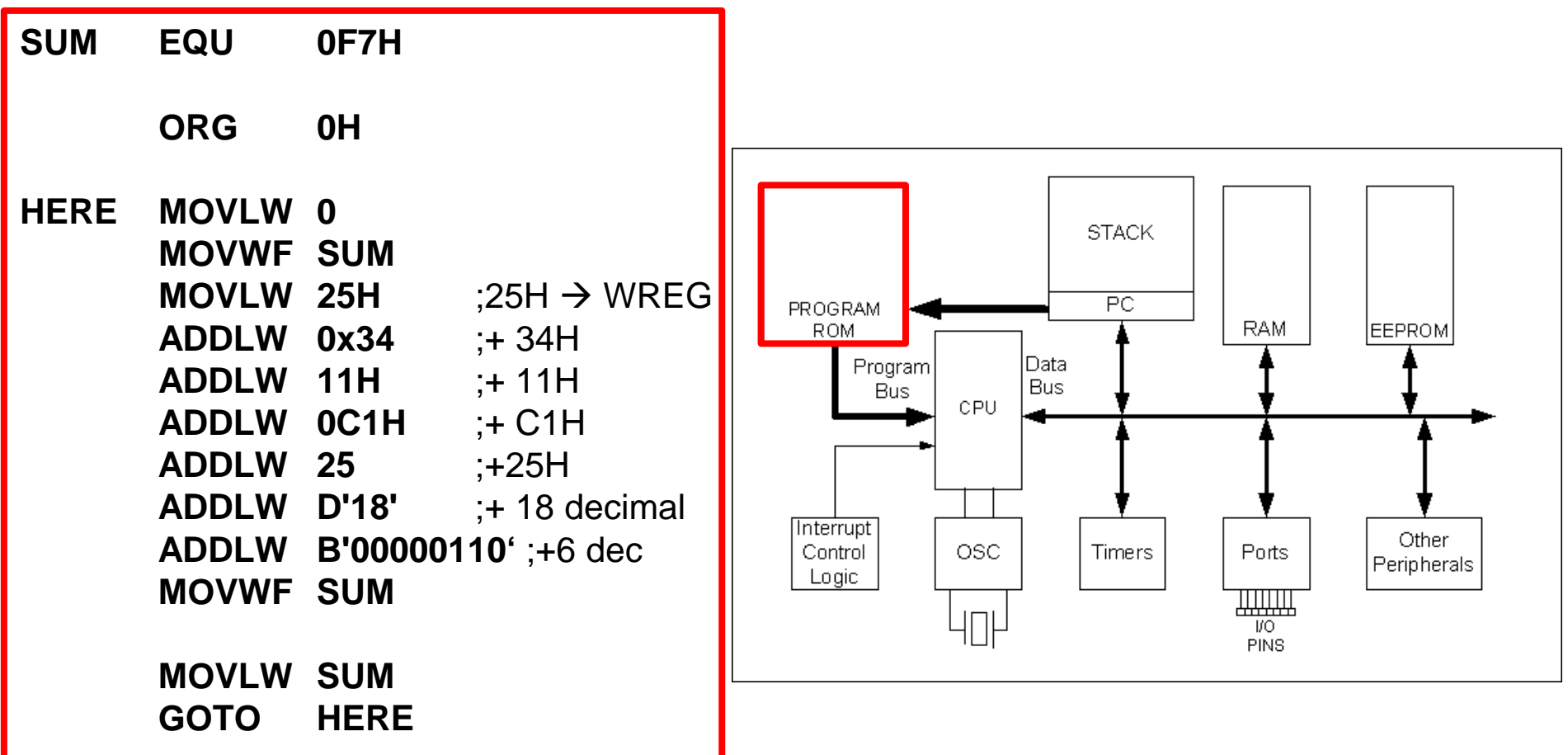

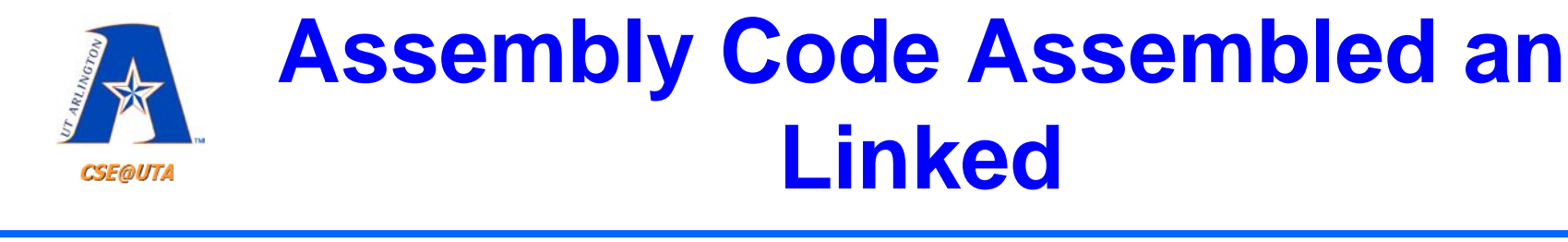

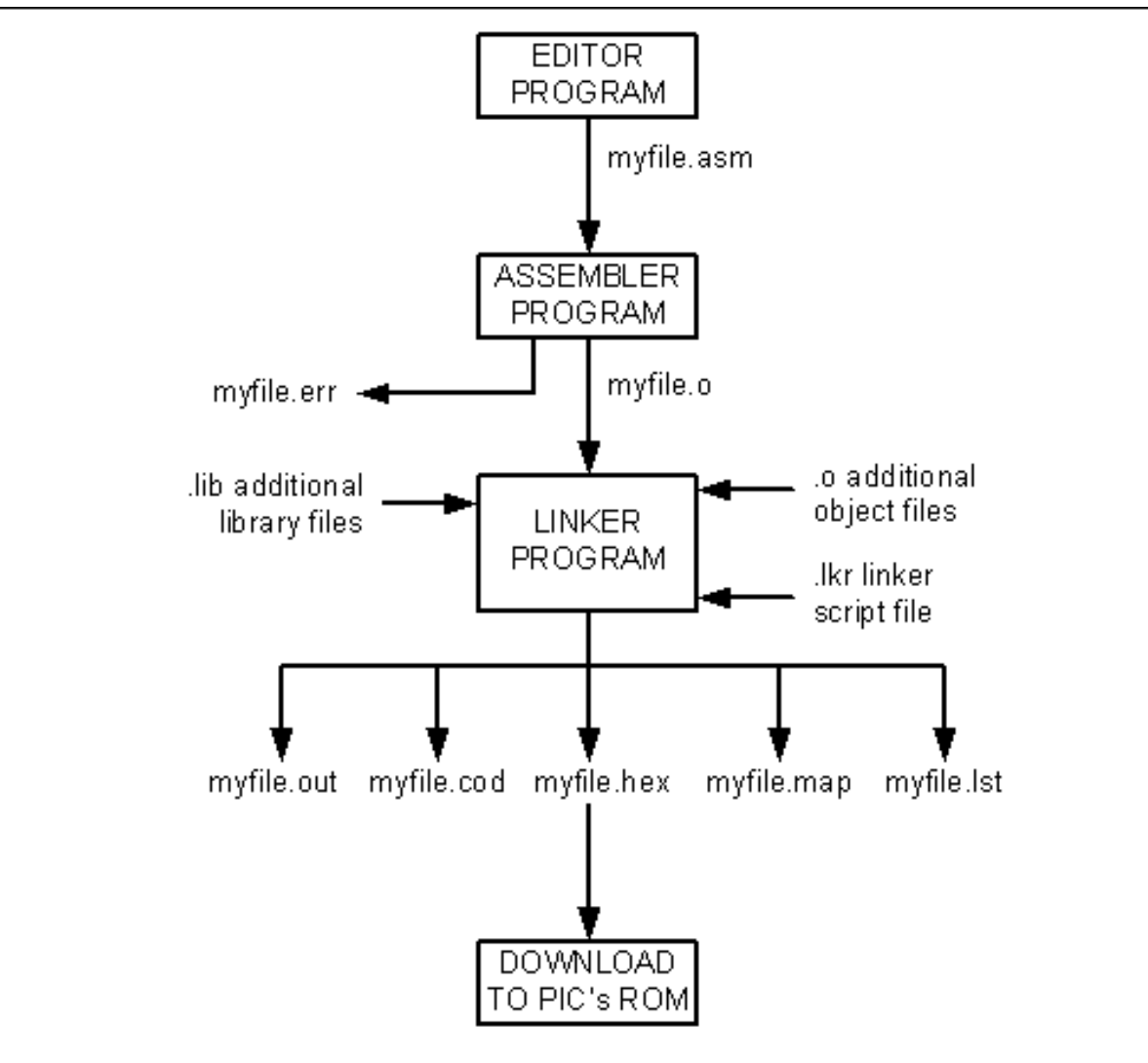

23

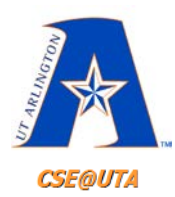

# **Program Counter (PC)**

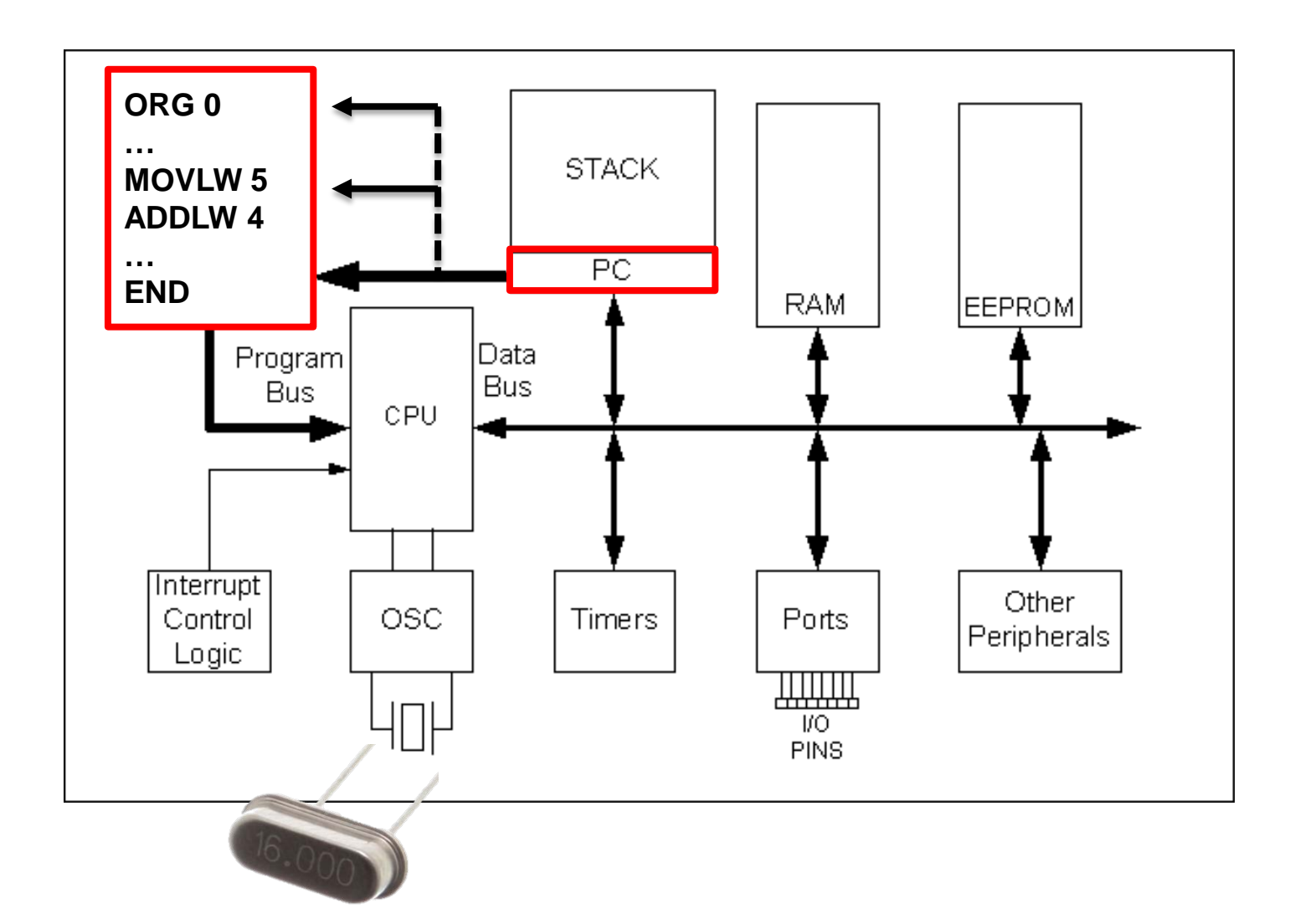

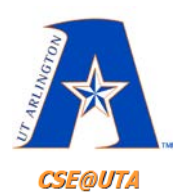

# **PIC18 Program Counter**

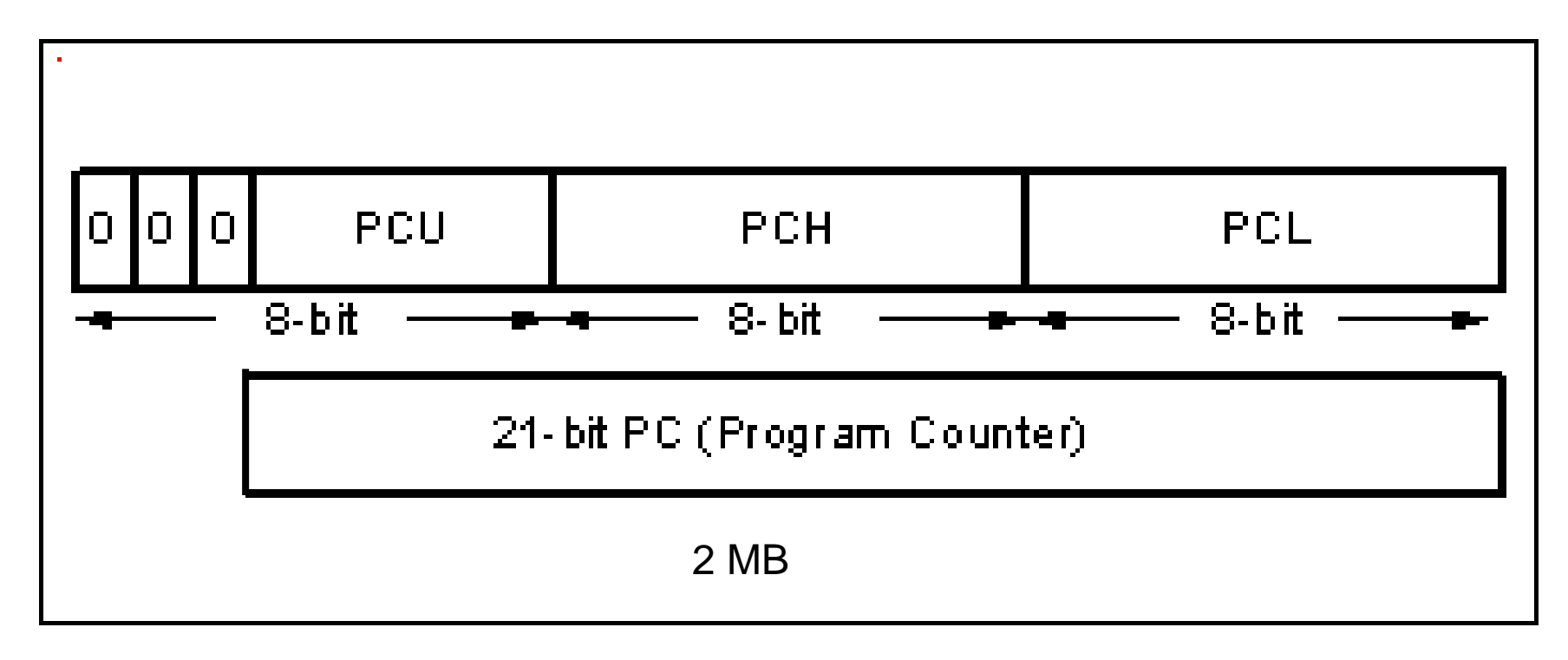

#### **21-bit 000000 to 1FFFFF addresses**

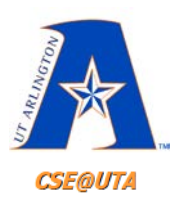

### **PIC18 On-Chip Program ROM Address Range**

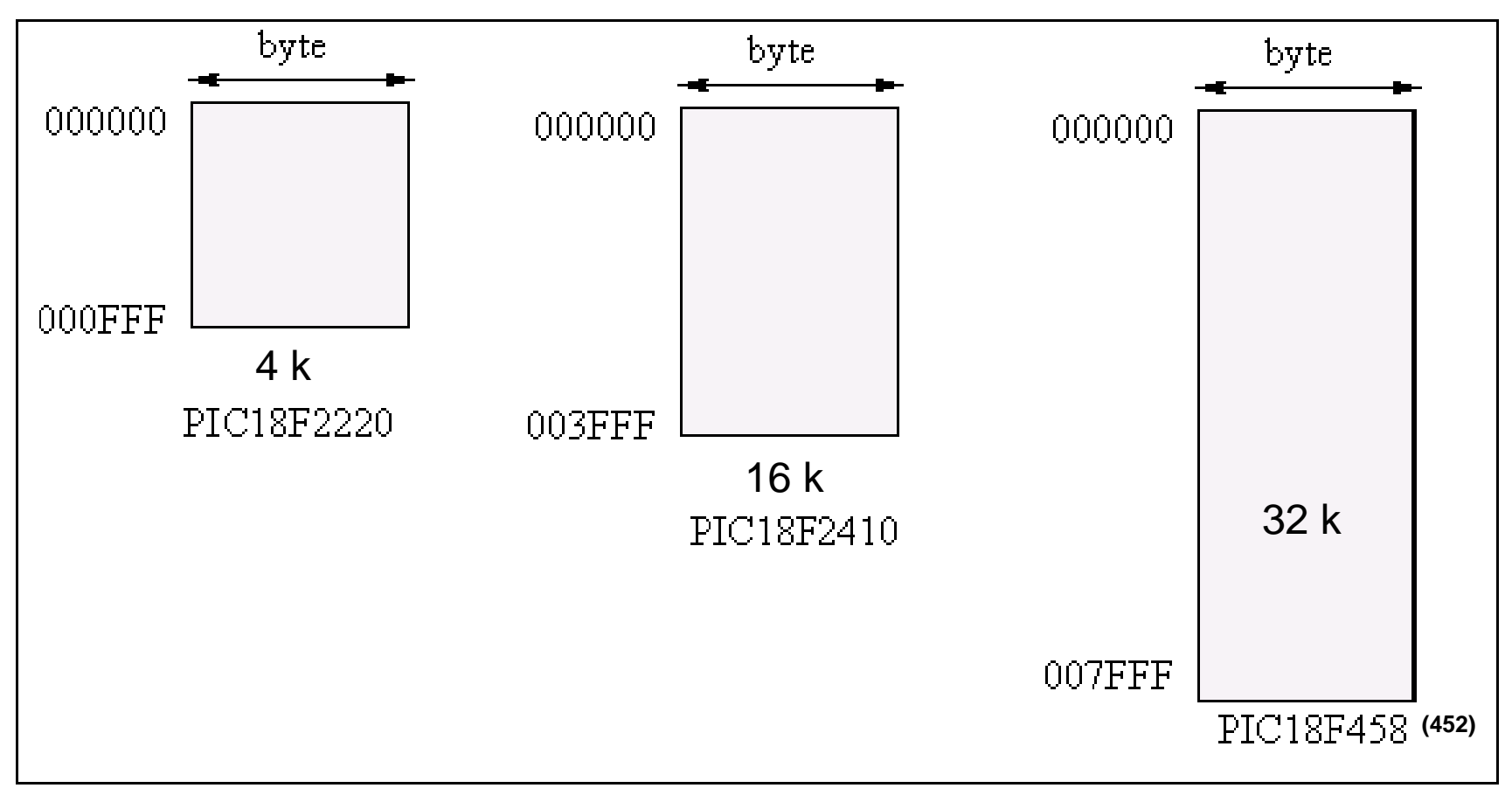

Figure 2-10 26

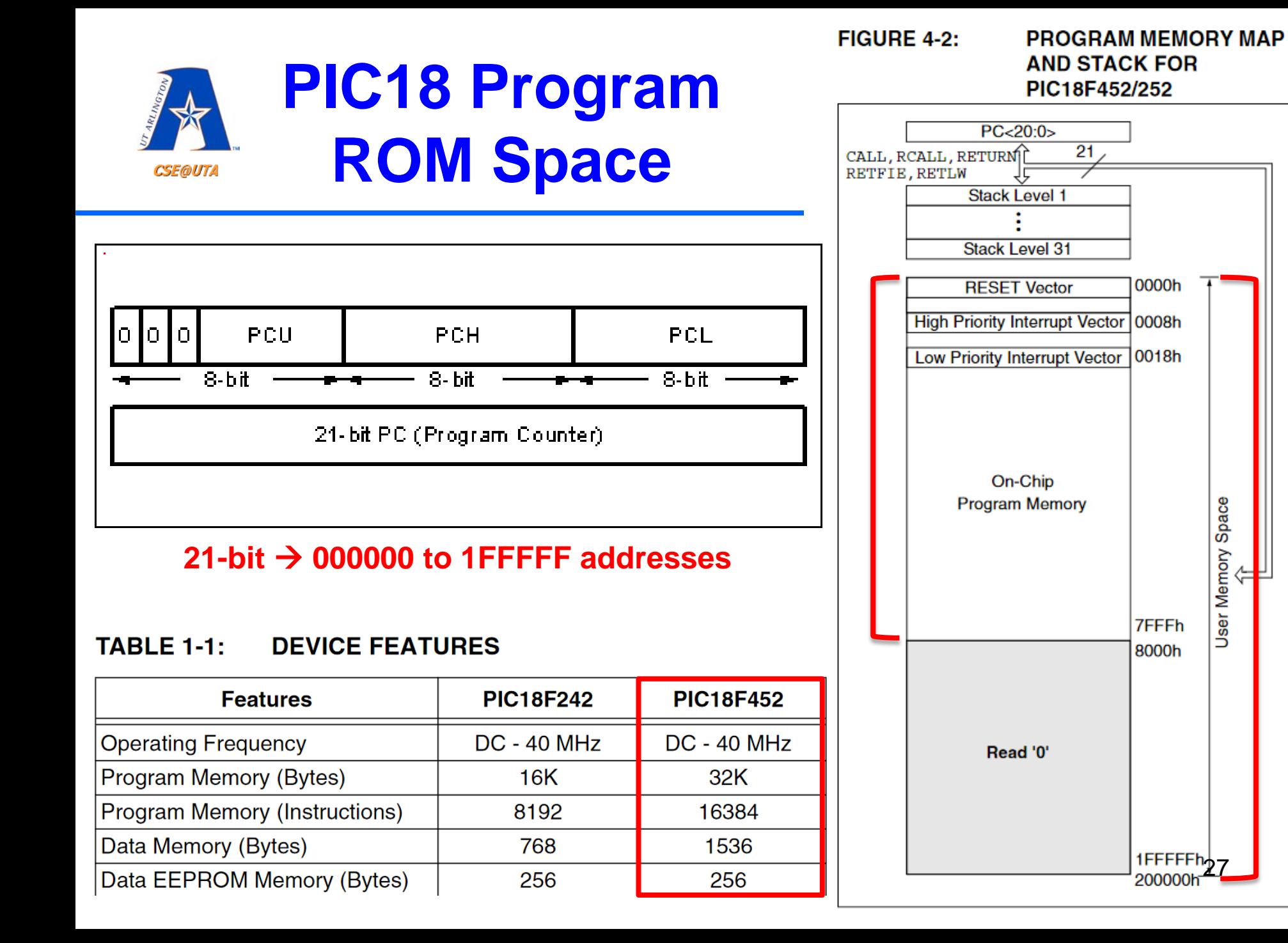

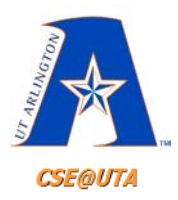

### **Assembly Programming sample**

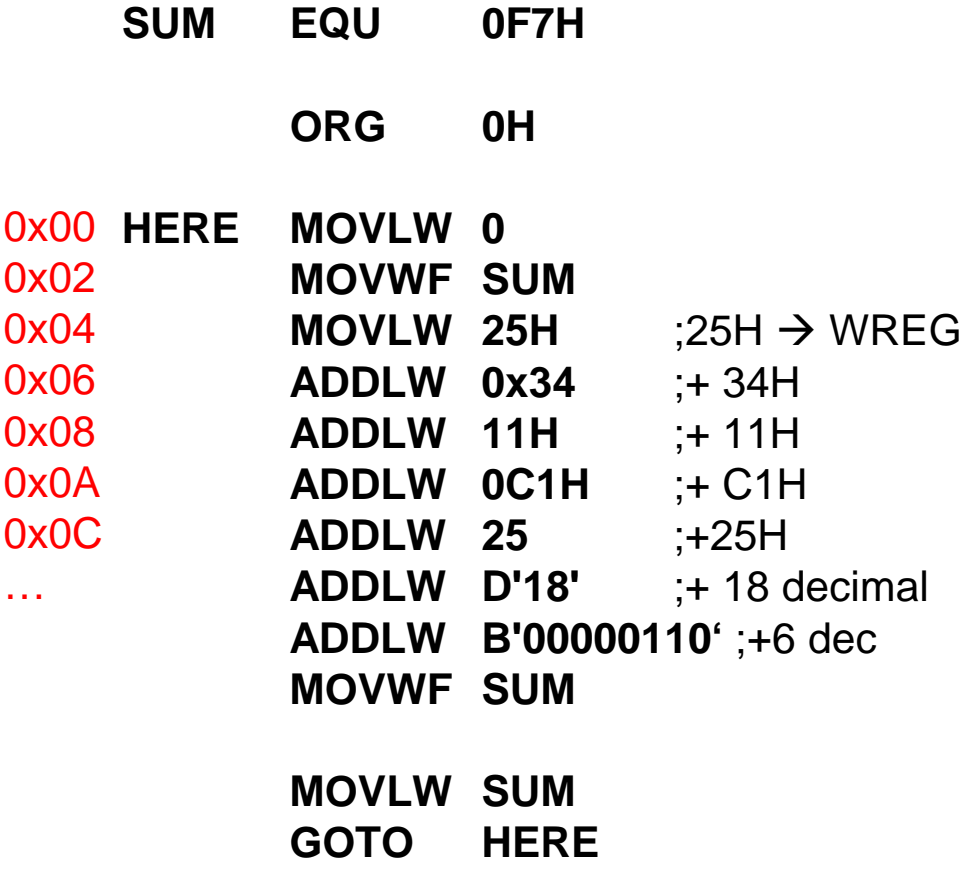

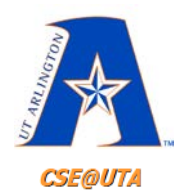

# **PIC18 Program ROM Width**

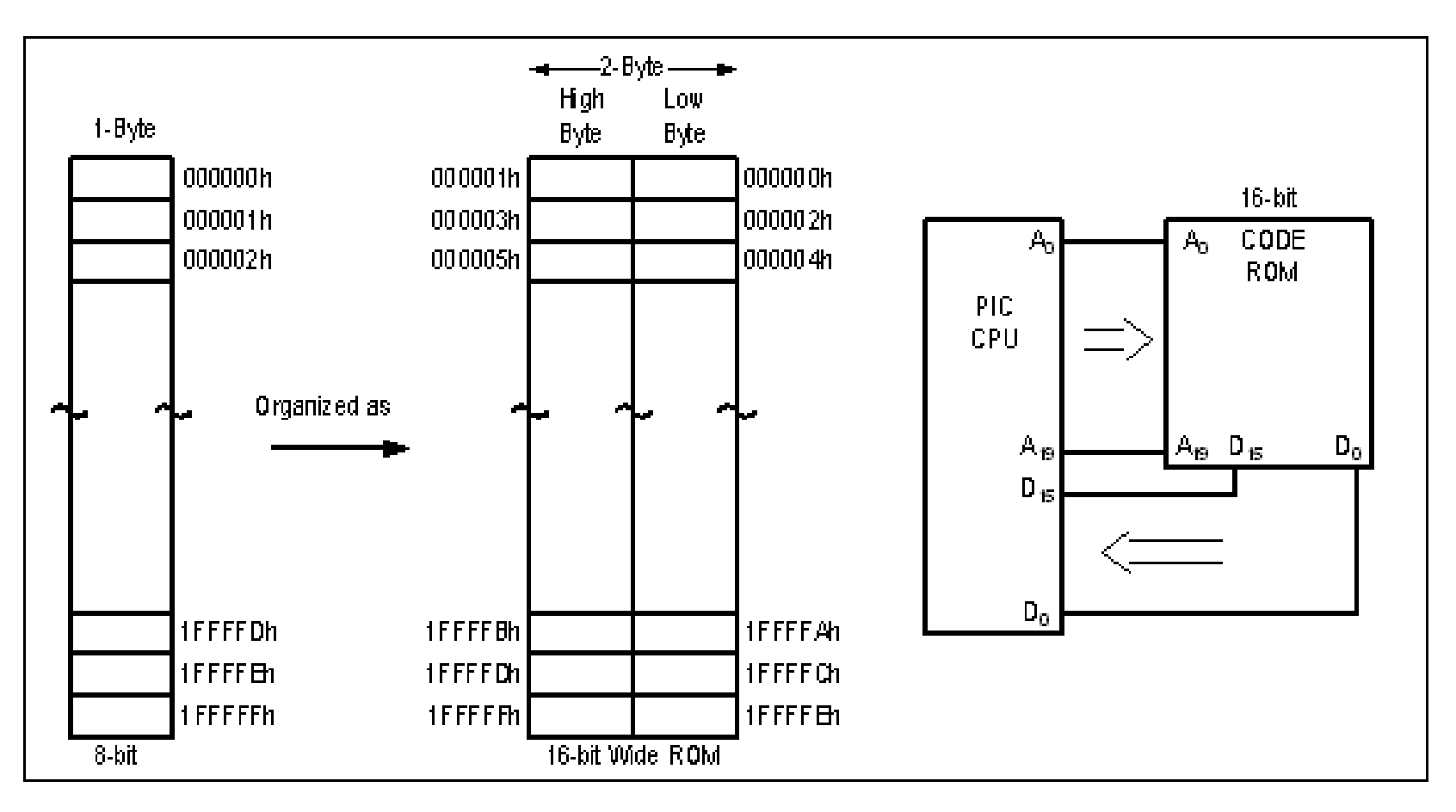

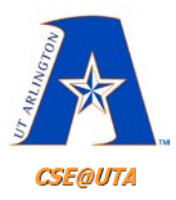

# **ROM Contents**

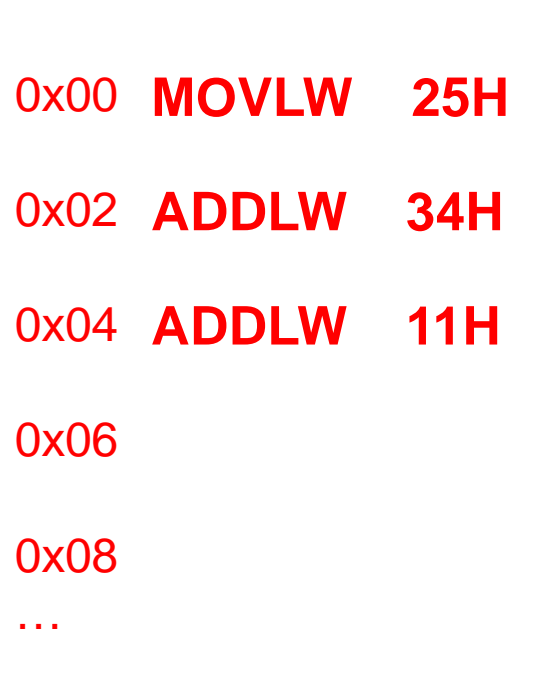

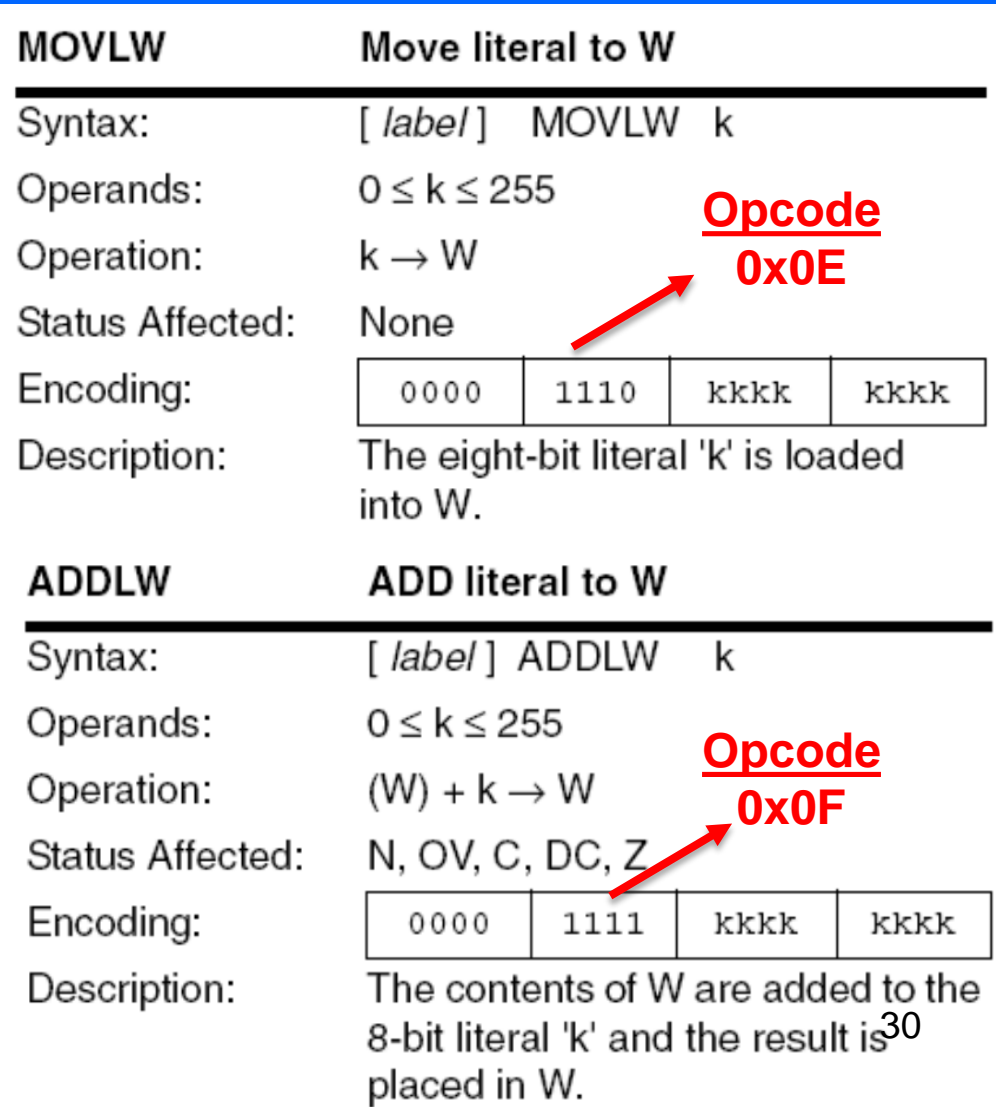

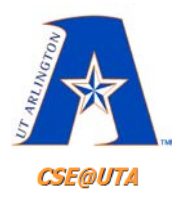

## **ROM Contents**

#### **MOVLW 25H** 0x00

0x02 **ADDLW 34H** 

0x04 **ADDLW 11H** 

#### 0x06

0x08

…

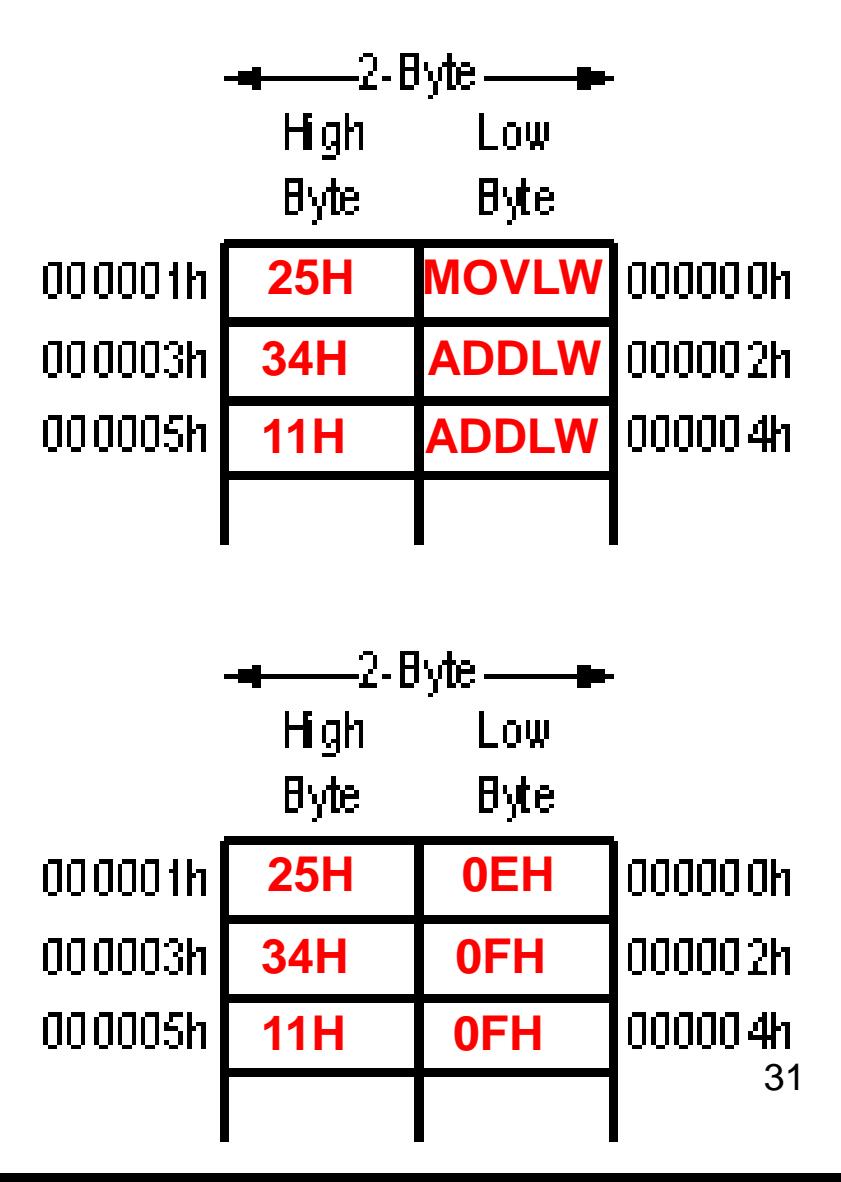

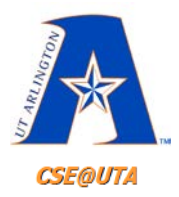

## **ROM Contents**

#### **MOVLW instruction formation**

The MOVLW is a 2-byte  $(16-bit)$  instruction. Of the 16 bits, the first 8 bits are set aside for the opcode and the other 8 bits are used for the literal value of 00 to FFH. This is shown below.

> 0000 | 1110 || kkkk || kkkk

> > $0 \leq k \leq FF$

#### **ADDLW** instruction formation

The ADDLW is a 2-byte  $(16-bit)$  instruction. Of the 16 bits, the first 8 bits are set aside for the opcode and the other 8 bits are used for the literal value of 00 to FFH. This is shown below.

> $0000$ | 1111 | kkkk | **kkkk**

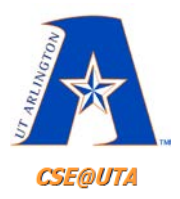

# **GOTO and the PC**

• GOTO, 4 byte instruction:

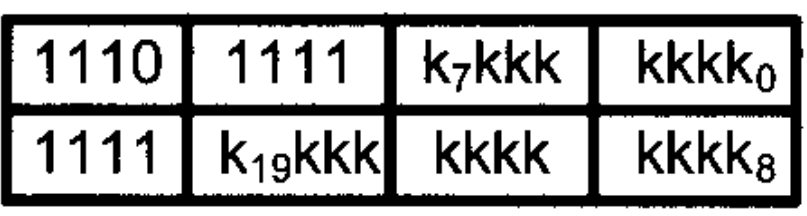

 $0 \leq k \leq$  FFFFF

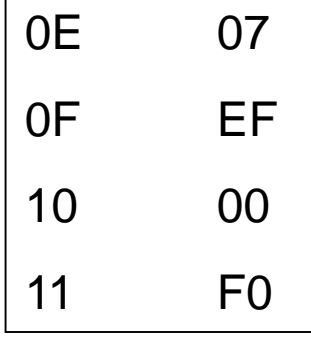

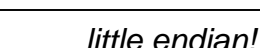

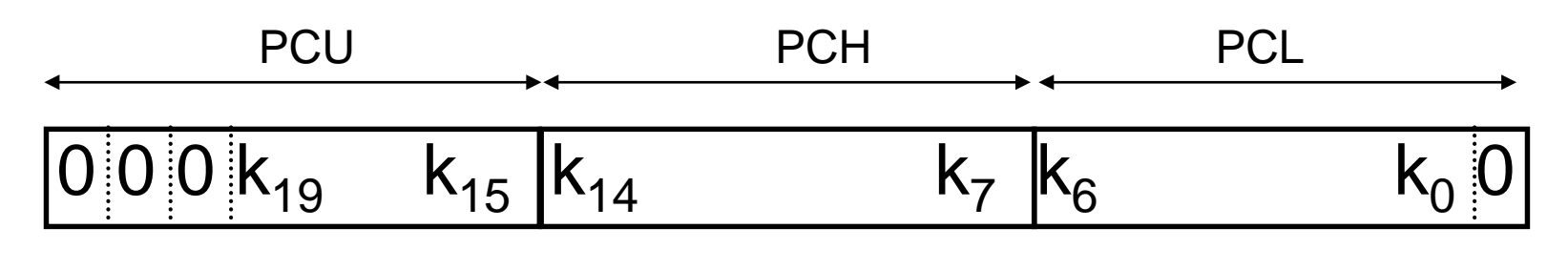

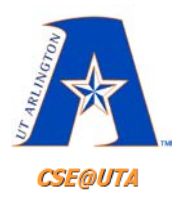

### **Assembly Programming sample**

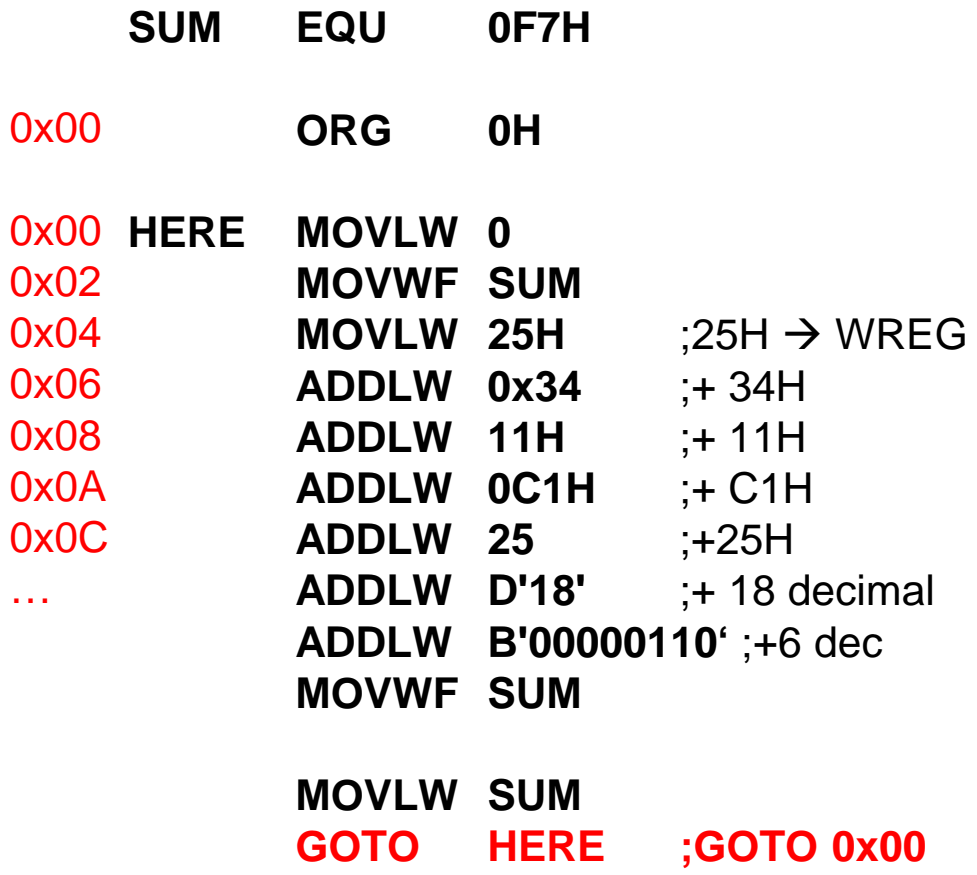

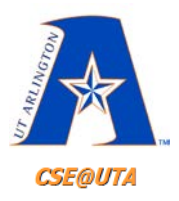

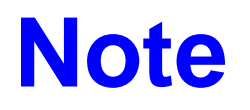

- Chapter 2 for more details of Assembly and Architecture
- Start reading Chapter 3
	- Branching